# helion. $p\not\!\downarrow$

# > Idź do

- · Spis treści
- · Przykładowy rozdział

# Katalog książek

- · Katalog online
- · Zamów drukowany katalog
- Twój koszyk
	- · Dodaj do koszyka

### Scennik i informacje

- · Zamów informacje o nowościach
- · Zamów cennik

# Czytelnia

• Fragmenty książek online

### Kontakt

**Helion SA** ul. Kościuszki 1c 44-100 Gliwice tel. 032 230 98 63 e-mail: helion@helion.pl © Helion 1991-2008

# ECDL. Europejski Certyfikat Umiejętności Komputerowych. Przewodnik. Tom I

Autor: Leszek Litwin ISBN: 978-83-246-0626-9 Format: 158×235, stron: 208

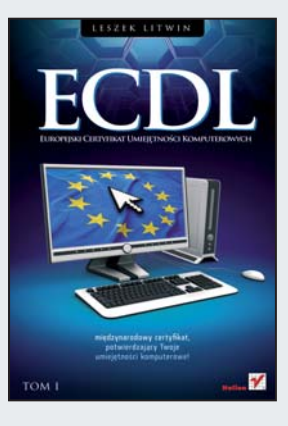

Jeśli i Ty chcesz się legitymować certyfikatem potwierdzającym Twoje umiejętności, musisz przejść przez trudny egzamin. Książka "ECDL. Europejski Certyfikat Umiejętności Komputerowych. Przewodnik" będzie dla Ciebie nieocenioną pomocą. W dwutomowym poradniku znajdziesz wszystkie informacje potrzebne do zdania egzaminu ECDL. Materiał podzielony tu został na moduły obejmujące taki zakres wiadomości, jaki jest wymagany przez odpowiadające im pytania egzaminacyjne. Czytając tom I, poznasz budowê komputera, a tak¿e zasady korzystania z systemu operacyjnego i sieci komputerowych. Dowiesz się, z jakich elementów składa się typowy zestaw komputerowy, do czego można zastosować komputer osobisty i jakie możliwości oferuje Ci internet.

ECDL (skrót od ang. European Computer Driving License), czyli Europejski Certyfikat Umiejętności Komputerowych, jest dokumentem potwierdzającym, że jego posiadacz zdobył i potrafi wykorzystać wiedzę oraz praktyczne umiejętności w zakresie:

- obsługi komputera
- użytkowania popularnych programów (edytorów tekstu, arkuszy kalkulacyjnych i innych)
- przygotowania prezentacji
- swobodnego korzystania z internetu

#### Co daje ECDL

Certyfikat ECDL w obiektywny sposób zaświadcza o posiadaniu wiedzy i umiejętności komputerowych niezbędnych do codziennego używania komputera do pracy oraz w życiu codziennym.

#### Dla kogo jest ECDL

Dla pracodawcy: jest obiektywnym źródłem informacji na temat rzeczywistych umiejętności w zakresie obsługi komputerów przyszłego lub obecnego pracownika. Otrzymanie certyfikatu ECDL może też służyć podniesieniu kwalifikacji zawodowych pracowników i doskonaleniu ich umiejętności.

Dla pracownika: jest poświadczeniem określonego i uznawanego w Europie oraz poza nia poziomu wiedzy i umiejętności w zakresie obsługi komputera. Może być przepustka do awansu.

Dla poszukującego pracy: jest dokumentem mogącym pomóc w znalezieniu pracy, szczególnie w dobie powszechnego wykorzystywania komputerów oraz budowy społeczeństwa informacyjnego.

Dla ucznia i studenta: jest dobrym wyznacznikiem, ile trzeba umieć w zakresie obsługi komputera, żeby poradzić sobie w przyszłości na rynku pracy.

> Certyfikat ECDL w Polsce jest wydawany i nadzorowany wyłacznie przez Polskie Towarzystwo Informatyczne (PTI)

# Spis treści

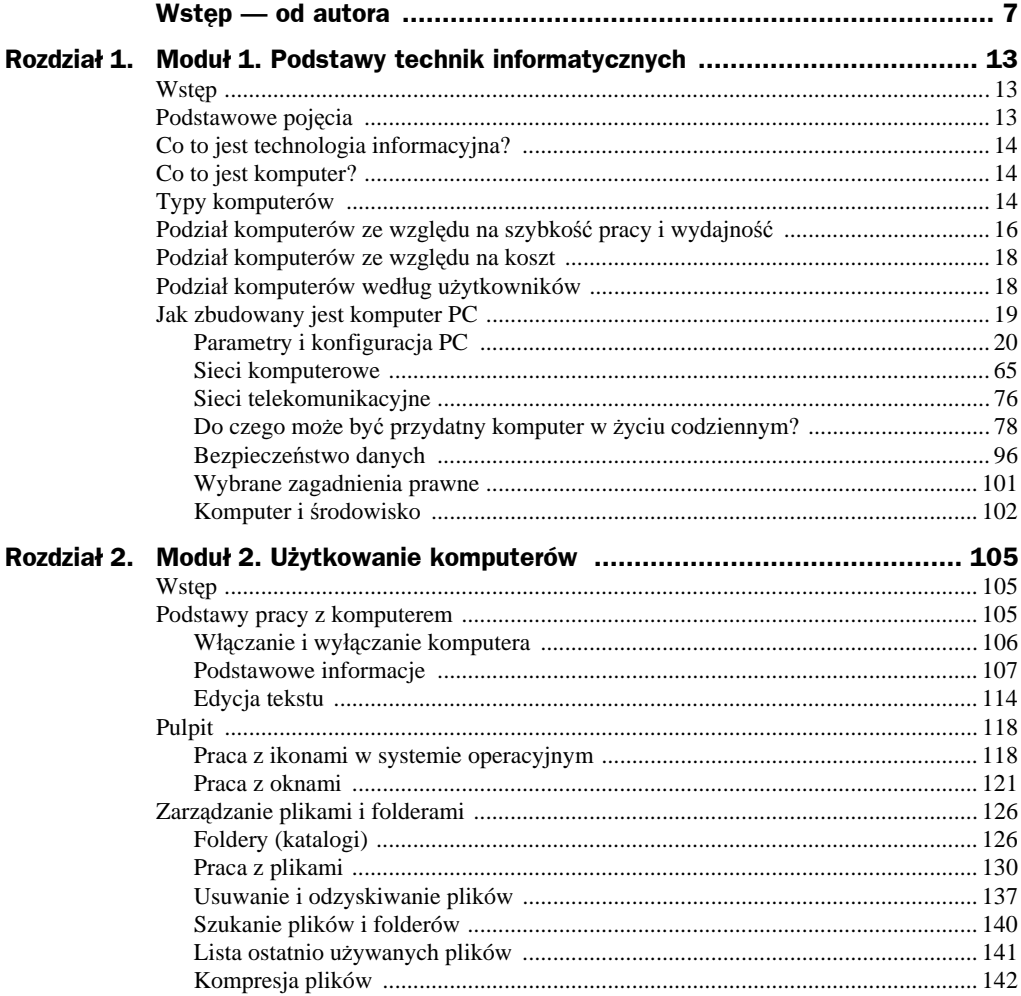

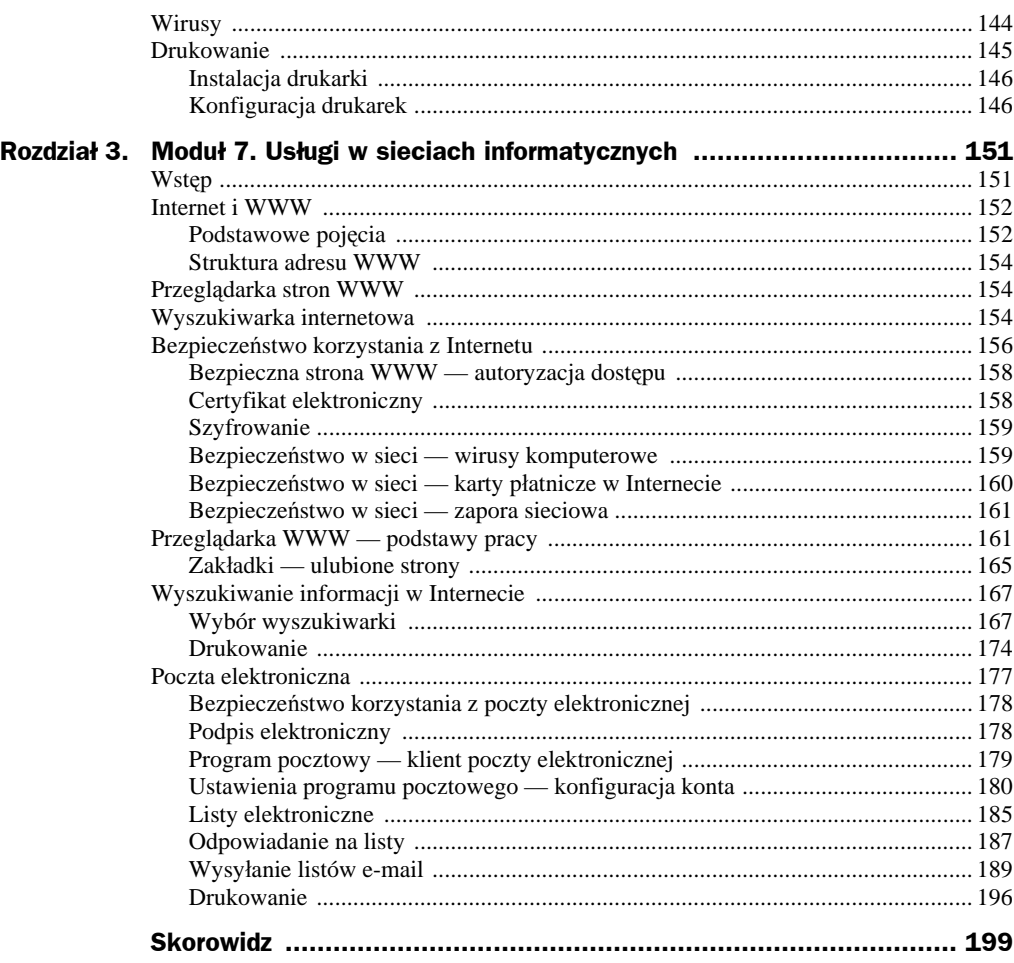

# Rozdział 1. Moduł 1. Podstawy technik informatycznych

# Wstęp

Biegłe posługiwanie się komputerem w charakterze narzędzia przydatnego w codziennej pracy wymaga posiadania podstawowej wiedzy z zakresu technologii (technik) informatycznych (ang. *Information Technology* — *IT*). Zaznajomienie się z nimi, wbrew częstemu przekonaniu, nie jest stratą czasu nawet dla osób, które używają komputera tylko w charakterze maszyny do pisania, korzystając w tym celu z jednego czy kilku programów. Niezwykle rozległa wiedza z dziedziny IT została wyselekcjonowana i ograniczona do zakresu podstaw technik informatycznych, którego opanowanie jest niezbędne dla **każdego** użytkownika komputerów. Uporządkowaniu i przyswojeniu tej wiedzy dedykowany jest pierwszy moduł ECDL — "Podstawy technik informatycznych".

# Podstawowe pojęcia

Każda dziedzina wiedzy posiada swój charakterystyczny język, pochodzący od niego żargon oraz podstawowy zakres pojęciowy. Od ich przyswojenia zależy, czy nauczymy się obsługiwać komputer i zdobędziemy w tym biegłość, nawet jeśli będzie on służył tylko jako maszyna do pisania. Wszyscy już wiemy, że komputer PC to "komp", "pecet" itd. W tym rozdziale przytoczone zostaną podstawowe pojęcia z zakresu technik informatycznych, które są wymagane do zdania egzaminu z pierwszego modułu ECDL.

# Co to jest technologia informacyjna?

**Technologia informacyjna (IT)** to dziedzina wiedzy obejmująca zagadnienia z zakresu informatyki, sprzętu komputerowego, oprogramowania oraz sieci komputerowych (telekomunikacyjnych) i szeroko pojętych technologii związanych z informacją (takich jak dane, metody ich przetwarzania, pozyskiwania, analizowania, zarządzania, przesyłania itd.). Technologia informacyjna dostarcza narzędzi niezbędnych do pracy z danymi.

Według publikowanych raportów IT należy, obok medycyny, do najszybciej rozwijających się współcześnie dziedzin wiedzy. Ponadto rozwój IT i komputerów często stoi za dynamicznym rozwojem i postępem w innych dziedzinach nauki i techniki.

# Co to jest komputer?

Komputer to urządzanie przetwarzające dane, którego działanie oparte jest na następującej zasadzie: pobranie danych zewnętrznych (wejściowych) → przetworzenie danych → udostępnienie danych wyjściowych. Przetwarzanie danych odbywa się zgodnie z odpowiednimi instrukcjami. Komputer wraz z wyposażeniem to sprzęt, czyli *hardware*, a instrukcje do przetwarzania danych to oprogramowanie, czyli *software*.

# Typy komputerów

**PC** (ang. *Personal Computer* — komputer osobisty) — pecet jest najbardziej popularnym i rozpowszechnionym typem komputera przeznaczonym dla masowego użytkownika i o wszechstronnym zastosowaniu, zatem powszechnie spotykany jest tam, gdzie tylko można wykorzystać komputer (zarówno w pracy, jak i w domu). Komputer PC jest z założenia komputerem stacjonarnym (typu desktop), inaczej mówiąc — biurkowym.

Uwaga

Określenie "desktop" jest używane na przykład do wyróżnienia typu obudów komputerowych czy też typu oprogramowania.

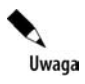

Komputery PC pojawiły się w II połowie lat 70. ubiegłego stulecia w Stanach Zjednoczonych, od razu zyskując popularność jako komputery służące między innymi do zastosowań domowych. Od tego czasu komputery PC stale ewoluują, osiągając coraz lepsze parametry, charakteryzujące wydajność komputera i szybkość jego pracy.

**Laptop** (ang. *lap* — kolana; *top* — na wierzchu) — mały, lekki, samowystarczalny i przenośny komputer o cechach komputera osobistego i charakterystycznej zamykanej obudowie, której górna część stanowi jednocześnie ekran komputera. Laptop posiada własne (akumulatorowe) źródło zasilania, które pozwala na ograniczoną czasowo pracę bez dostępu do zasilania z sieci.

**Notebook** — określenie stosowane zamiennie z "laptopem". Dawniej notebookiem określano komputery mniejsze i lżejsze od laptopów. Aktualnie dzięki postępowi techniki i miniaturyzacji w budowie komputerów wielkość i waga nie są już podstawą podziału komputerów na laptopy i notebooki.

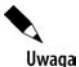

Współczesne technologie produkcji podzespołów do komputerów przenośnych, np. Intel Centrino Duo, pozwalają na zaoszczędzenie energii, przez co czas pracy przy zasilaniu z akumulatorów sukcesywnie się zwiększa. W roku 2005 w USA sprzedaż komputerów przenośnych (zarówno laptopów, jak i notebooków) po raz pierwszy przewyższyła sprzedaż klasycznych pecetów.

**Stacja robocza** (ang. *workstation*) — komputer osobisty (PC), który charakteryzuje się bardzo wysoką wydajnością. Stacje robocze służą zazwyczaj do konkretnych zastosowań, na przykład inżynierskich, wspomagania projektowania (ang. *Computer Aided Design* — *CAD*), GIS (ang. *Geographical Information System*), geodezyjnych i wielu innych. Często na stacjach roboczych zainstalowane jest jedno oprogramowanie narzędziowe przeznaczone do wykonywania konkretnej pracy.

Uwaga

Różnice pomiędzy stacją roboczą a zwykłym komputerem PC mogą polegać na zastosowaniu w stacjach roboczych procesorów o innej architekturze (np. RISC) oraz różnych systemów operacyjnych, np. UNIX. Aktualnie jednak komputery PC wyposażone w najnowsze wersje procesorów Pentium oraz systemu operacyjnego Windows coraz częściej oferują porównywalną lub większą wydajność.

**Stacja graficzna** (ang. *graphic station*) — komputer przeznaczony do tworzenia lub zaawansowanego przetwarzania grafiki. Ze stacji graficznych korzystają zazwyczaj profesjonaliści, na przykład twórcy animacji filmowych, graficy komputerowi itd.

**Mainframe** — komputer (komputery) o wydajności nieporównywalnie większej niż komputery domowe i dużych możliwościach przetwarzania danych. Cechę charakterystyczną stanowi fakt, że nie posiadają one dużej mocy obliczeniowej w porównaniu z **superkomputerami**, ale niezwykle wydajnie realizują operacje wejścia-wyjścia (ang. *Input/Output* — *I/O*). Komputery mainframe wykorzystywane są do świadczenia usług dużej liczbie użytkowników, do obsługi rozbudowanych baz danych, systemów korporacyjnych itd. Z uwagi na ich zastosowania określane są często jako komputery przemysłowe.

**Superkomputer** — najszybszy i najbardziej wydajny spośród znanych obecnie komputerów. Wykorzystywany do niezwykle złożonych procesów obliczeniowych i symulacji. Superkomputery zazwyczaj pracują w klastrach, czyli odpowiednich układach połączonych za pomocą sieci o niezwykle dużych przepustowościach.

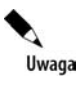

Obecnie najszybszym superkomputerem jest BlueGene/L, który zawiera 131 072 procesory. Lista najszybszych superkomputerów na świecie, uaktualniana dwa razy w roku, jest publikowana pod adresem *http://www.top500.org/*.

Palmtop — znacznie mniejszy od laptopa przenośny komputer, który można trzymać w jednej ręce, z wbudowaną klawiaturą.

**PDA** (ang. *Personal Digital Assistant*) — komputer przenośny (palmtop), który mieści się w dłoni i ze względu na dostępne funkcje pełni rolę elektronicznego organizera. Do obsługi urządzenia i nawigacji po menu służy dołączony rysik. Urządzenia tej klasy posiadają ograniczone zasoby sprzętowe (pamięci RAM), co w oczywisty sposób wpływa na możliwości wykorzystania tego typu urządzeń (nazwa urządzania świetnie oddaje główny obszar zastosowań).

**MDA** (ang. *Mobile Digital Assistant*) — komputer PDA posiadający funkcje telefonu komórkowego (ma wbudowany moduł GSM).

**iPhone** — nowa jakość na rynku PDA/MDA. Urządzenie produkowane przez Apple Inc., które łączy w sobie funkcje telefonu komórkowego, odtwarzacza MP3 oraz komunikatora internetowego. Obsługiwane jest wyłącznie za pomocą ekranu dotykowego.

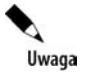

Premiera iPhona miała miejsce pod koniec czerwca 2007 roku. Urządzenie to od razu wzbudziło duże emocje wśród kupujących, a pierwsi klienci stali w kolejce do kupna około 100 godzin. Aktualne informacje o iPhonie dostępne są pod adresem *http://www.apple.com/iphone/*. Warto pamiętać, że to właśnie firma Apple wypuściła na rynek pierwsze urządzenie PDA o nazwie Newton.

# Podział komputerów ze względu na szybkość pracy i wydajność

Szybkość pracy i wydajność komputera to pojęcia, które są ze sobą powiązane. O szybkości i wydajności pracy komputera decyduje wiele czynników, które umownie można podzielić na dwie grupy: czynniki związane z parametrami sprzętu komputerowego oraz czynniki związane z warunkami pracy (wykorzystaniem) sprzętu komputerowego.

Do pierwszej grupy należą między innymi parametry poszczególnych podzespołów, z których zbudowany jest komputer. Parametry te mogą być podawane w odpowiednich jednostkach, charakterystycznych dla każdej części składowej — dla procesora (jednostki centralnej, CPU) będzie to np. częstotliwość pracy podawana w MHz lub GHz.

Druga grupa to czynniki zazwyczaj trudno policzalne i niedające się sparametryzować, które są bezpośrednio związane z wykorzystaniem sprzętu komputerowego. Zaliczają się do nich na przykład: liczba programów uruchomionych równolegle na komputerze, częstotliwość instalowania (odinstalowywania) programów, czas pracy systemu operacyjnego bez jego reinstalacji (konserwacji). Do tej grupy zalicza się również zasobochłonność programów zainstalowanych na komputerze oraz wielkość i rodzaje (typy) plików, z którymi pracujemy.

O ile czynniki z pierwszej grupy decydują o szybkości i wydajności komputera w sposób niezmienny, o tyle wpływ czynników z grupy drugiej może się zmieniać w czasie (np. komputer o tych samych parametrach sprzętowych będzie pracował znacznie szybciej podczas edytowania tekstu niż w trakcie obróbki graficznej obrazu lub pliku wideo). Możemy się o tym łatwo przekonać, włączając *Menedżer zadań Windows* i wybierając zakładkę *Wydajność* (rysunek 1.1) — dzięki temu mamy możliwość obserwowania wskazań podczas pracy z różnymi programami i typami plików.

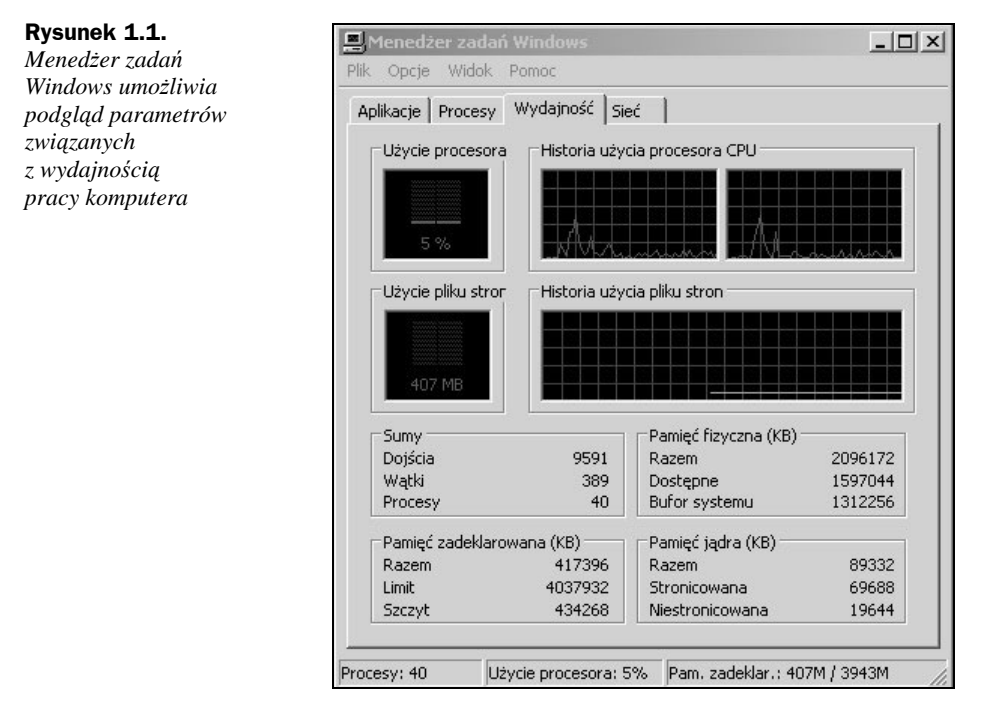

Przyjęty powyżej podział nie obejmuje superkomputerów oraz komputerów mainframe, przede wszystkim z uwagi na charakter ich zastosowań.

Szybkość pracy i wydajność powinny zatem zostać uwzględnione przy wyborze komputera do realizacji konkretnych zadań, na przykład projektowania, tworzenia zaawansowanej grafiki, rozrywki czy też zwykłego pisania. Współczesne komputery oferowane w sklepach wystarczają do realizacji większości codziennych zadań domowych, biurowych czy też do pracy w Internecie, co minimalizuje prawdopodobieństwo nieprawidłowego wyboru sprzętu do wspomnianych zastosowań. Dotyczy to szczególnie komputerów PC oraz laptopów, ponieważ urządzenia PDA i MDA z założenia służą do realizacji znacznie prostszych zadań.

Pomiędzy oprogramowaniem a wydajnością komputera istnieje związek polegający na wymuszaniu szybkości pracy i wydajności sprzętu przez nowe oprogramowanie. Jednak nowe wersje oprogramowania przygotowywane są tak, żeby maksymalnie wykorzystać zasoby sprzętowe. Zatem relacje te wpływają na postęp zarówno w dziedzinie sprzętu komputerowego, jak i oprogramowania.

Parametry części składowych (podzespołów) komputera PC zostaną bardziej szczegółowo omówione w dalszych częściach rozdziału.

# Podział komputerów ze względu na koszt

Ceny sprzętu komputerowego klasy PC oraz jego dedykowanych wersji (stacji roboczych) podlegają dobrze znanej zasadzie: lepszy (nowszy) komputer jest droższy od starszego (czytaj "gorszego"). Tempo postępu technologicznego w dziedzinie sprzętu komputerowego powoduje stale postępujący spadek cen. Sprzęt komputerowy pojawiający się dzisiaj jako nowość za kilka czy kilkanaście miesięcy będzie tańszy być może nawet o 50% lub więcej. Dodatkowo na proces obniżania cen znaczny wpływ ma ciągle duży popyt i konkurencja na rynku.

Laptopy o parametrach odpowiadających komputerowi PC są zazwyczaj znacznie droższe. Chociaż ich ceny są uzależnione od tych samych czynników co ceny pecetów, to jednak maleją zazwyczaj znacznie wolniej. Ceny urządzeń PDA i MDA są dosyć wysokie, biorąc pod uwagę ich możliwości w porównaniu z komputerami PC lub laptopami, ale tu wpływ na cenę ma technologia (miniaturyzacja) oraz mniejsza popularność, spowodowana ograniczonymi możliwościami zastosowań.

Najdroższe komputery to oczywiście superkomputery oraz mainframe.

# Podział komputerów według użytkowników

Przyjmując kryterium podziału komputerów według użytkowników, sprzęt komputerowy można podzielić na przykład w następujący sposób:

 PDA/MDA — dla użytkowników, którym w pełni wystarczają możliwości urządzeń mobilnych, czyli np. organizacja czasu, zarządzanie podstawowymi danymi (jak choćby teleadresowymi). Użytkownicy tych urządzeń często korzystają z aplikacji, takich jak mapa samochodowa, oraz urządzeń dodatkowych, np. odbiorników GPS wbudowanych lub podłączonych do PDA i MDA.

- ◆ Do zastosowań domowych dla użytkowników o różnym stopniu zaawansowania, którzy korzystają nieraz z bardzo różnego oprogramowania (programy biurowe, gry, obróbka grafiki, wideo itd.) oraz z Internetu; ta grupa użytkowników jest często znacznie bardziej zaawansowana niż kolejna, zatem wybiera bardziej wydajny i szybszy sprzęt komputerowy. Na drugim biegunie znajdują się użytkownicy Internetu, którzy stronią od wykorzystywania komputera do innych celów.
- Do zastosowań biurowych dla użytkowników o różnym stopniu zaawansowania, którzy często wykorzystują jeden typ oprogramowania (na przykład edytory tekstów) niezbędnego do wykonywania swojej pracy i obowiązkowo korzystają z Internetu; użytkownicy ci często posiadają małą wiedzę o samym sprzęcie, za to z dużą wprawą wykorzystują go jako narzędzie pracy.
- ◆ Do zastosowań profesjonalnych dla profesjonalistów, wysoko wyspecjalizowanych zazwyczaj w jednej dziedzinie zastosowań (lub kilku pokrewnych); użytkownicy ci wykorzystują zazwyczaj dedykowane komputery PC (oraz stacje robocze lub graficzne), których części składowe są dobrane pod kątem wykonywanej pracy, na przykład projektowania CAD i CAM, GIS, tworzenia grafiki, animacji, filmów, prac wydawniczych i edycyjnych lub też obsługi konkretnego sprzętu. Ta grupa użytkowników (w przeciwieństwie do poprzednich) zazwyczaj nie wykorzystuje laptopów z uwagi na możliwości sprzętowe i ceny; w tej grupie można dodatkowo wyróżnić programistów, którzy do pracy wykorzystują sprzęt w specyficzny sposób.
- Do zastosowań biznesowych dla użytkowników, zazwyczaj instytucjonalnych, świadczących usługi dużej grupie odbiorców; znajdują tu zastosowanie zazwyczaj komputery mainframe.
- Do zastosowań wysoko specjalizowanych dla użytkowników ze świata nowych technologii, nauki itd. Ta grupa użytkowników wykorzystuje na przykład superkomputery lub grupy komputerów (tzw. farmy) do realizacji wysoko specjalizowanych zadań.

Powyższy podział w nieco intuicyjny sposób odzwierciedla podział sprzętu komputerowego pod kątem różnych grup użytkowników. Bez wątpienia można go rozszerzyć.

# Jak zbudowany jest komputer PC

"Jak zbudowany jest komputer, każdy widzi". Ale teraz "każdy" przystępujący do egzaminu ECDL powinien potrafić rozpoznać i nazwać to, co widzi, spoglądając na komputer klasy PC i — przy pewnej dozie wyobraźni — na laptop, ponieważ urządzenie to jest znacznie trudniej "rozbieralne", przez co trudniej zajrzeć do jego wnętrza.

## **Parametry i konfiguracja PC**

Komputery różnią się parametrami części składowych (podzespołów), z których są złożone (skonfigurowane). Parametry części składowych komputera wpływają na jego wydajność i szybkość, a zatem powinny być brane pod uwagę przy wyborze komputera PC. Budowę i funkcjonowanie komputera PC należy rozpatrywać, jak już wspomniano przy okazji definicji komputera, z punktu widzenia współistnienia sprzętu (ang. *hardware*) oraz oprogramowania (ang. *software*).

#### **Sprzęt (hardware)**

Istnieje wiele podejść do zagadnienia podziału budowy komputera, które współfunkcjonują i najczęściej wzajemnie się uzupełniają. Według najbardziej klasycznej (encyklopedycznej) definicji komputer składa się z jednostki centralnej (CPU), powszechnie zwanej procesorem, zegara taktującego oraz pamięci RAM. Według tej samej definicji jako system komputerowy należy rozumieć jednostkę centralną oraz moduły sterujące, urządzenia wejścia-wyjścia, pamięć masową (np. dyski twarde) i program nazywany systemem operacyjnym.

Biorąc za podstawę klasyczną definicję oraz przyjmując pewne konieczne uproszczenia, współczesny sprzęt komputerowy możemy podzielić na: komputer, czyli znajdujące się w obudowie podzespoły (nazywane potocznie i czasem również handlowo jednostką centralną lub jednostką systemową), oraz urządzenia zewnętrzne (peryferyjne, wejścia- -wyjścia), które są do komputera (obudowy, jednostki centralnej) podłączane z zewnątrz w celu realizacji różnych funkcji i wzajemnego komunikowania się pomiędzy komputerem i jego użytkownikiem. Przyjęty podział pozwoli usystematyzować zarówno dotychczasową wiedzę, jak i oczywiste spostrzeżenia użytkowników komputerów PC.

#### **Obudowa komputera PC**

Elementy składowe (podzespoły) komputera PC znajdujące się w obudowie możemy umownie podzielić na:

- płytę główną wraz z podzespołami zainstalowanymi na niej na stałe oraz zainstalowanymi w odpowiednich gniazdach (*grupa I*),
- podzespoły podłączone do płyty głównej, ale umieszczone poza nią (*grupa II*),
- obudowę komputera z zasilaczem i wentylatorem (*grupa III*; tutaj nie będzie szerzej omawiana).

Poniżej zostaną omówione najważniejsze podzespoły należące do grupy I i II z powyżej zdefiniowanych, dobrane pod kątem wiedzy wymaganej od kandydata ubiegającego się o zdobycie Certyfikatu ECDL.

#### *Grupa I*

**Płyta główna** (ang. *motherboard*) — płyta z obwodami drukowanymi (łączami), na której w specjalnych gniazdach zamontowane są główne komponenty komputera. Należą do nich: procesor, BIOS, gniazda pamięci RAM, magistrale (np. AGP, PCI, ISA) przeznaczone do instalacji różnych rozszerzeń w postaci tzw. kart (np. graficznych czy muzycznych), kontrolery (np. SCSI, myszy, klawiatury, twardych dysków, napędów CD/DVD, dyskietek) oraz kontrolery portów szeregowych i równoległych, służących do podłączania różnych urządzeń zewnętrznych do komputera. Płyty główne mogą mieć różną architekturę (układ rozmieszczonych elementów) (rysunek 1.2).

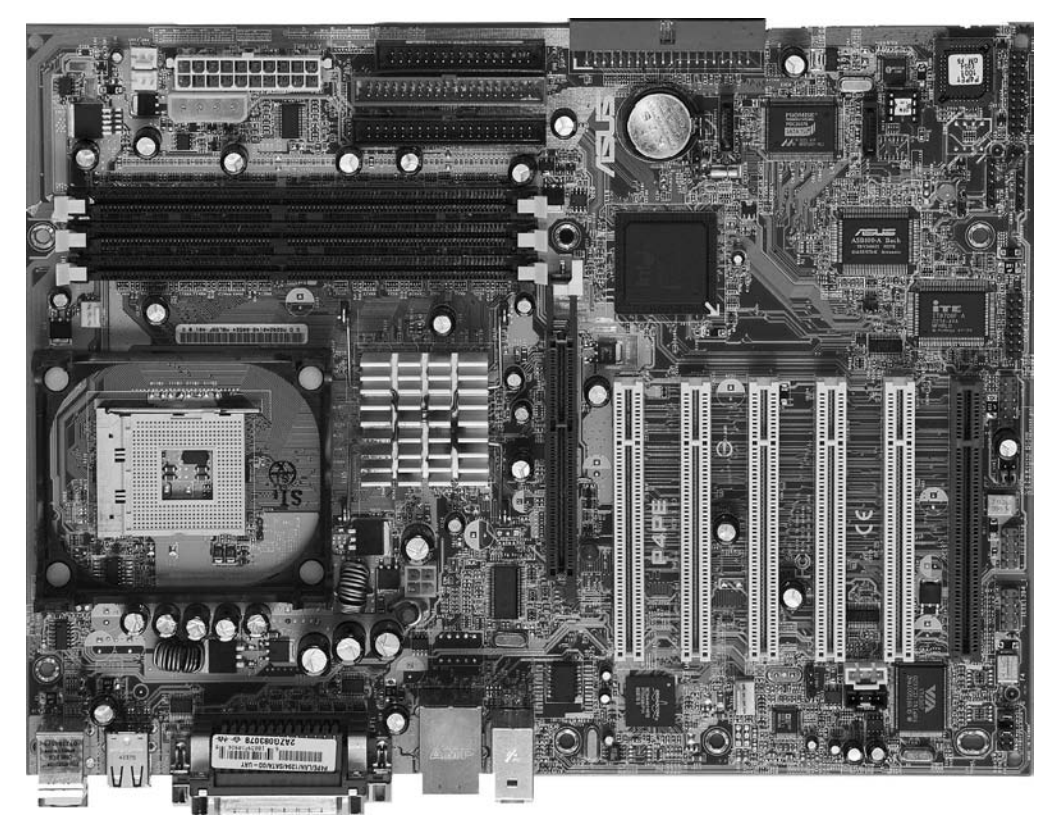

**Rysunek 1.2.** *Płyta główna komputera z rozmieszczeniem podstawowych elementów*

Uwaga

Płyty główne mogą się różnić architekturą, która wpływa na rozmieszczenie poszczególnych elementów na płycie, a także na wydajność komputera.

**Procesor** (ang. *Central Processing Unit* — *CPU*) — w dosłownym tłumaczeniu "centralna jednostka obliczeniowa" lub krócej "jednostka centralna". (Potocznie pojęciem "jednostka centralna" określa się podzespoły komputera znajdujące się obudowie). Inaczej mówiąc — mózg komputera. Procesor w niezwykle szybkim tempie wykonuje proste operacje, czyli rozkazy, do których zalicza się: działania na danych (np. kopiowanie z rejestru do pamięci), obliczenia arytmetyczne na liczbach (np. dodawanie, odejmowanie itd.), operacje logiczne (np. AND, OR itd.) oraz tzw. skoki. Jednym z podstawowych parametrów różnicujących procesory jest częstotliwość pracy (liczba operacji wykonywanych w ciągu sekundy) wyrażona w megahercach (MHz) lub gigahercach (GHz), która podawana jest przez zegar sterujący (taktujący). Ponadto procesory mogą

różnić się między sobą na przykład technologią wykonania (np. CISC, RISC), generacją, tzw. długością słowa — mówi się o procesorach np. 32- lub 64-bitowych, oraz innymi parametrami, które są już mniej istotne z punktu widzenia użytkownika (rysunek 1.3).

**Rysunek 1.3.**

*Widok procesora Pentium firmy Intel (od spodu)*

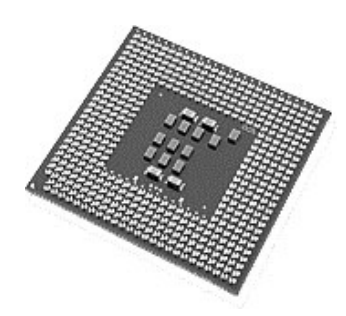

Uwaga

Do najpopularniejszych na rynku procesorów stosowanych w komputerach PC należą produkowane przez firmę Intel, np. Celeron w różnych odmianach, Pentium różnych generacji (np. P5, P6), Core Duo oraz Core 2 Duo i Quadro (procesory dwu- i czterordzeniowe), M (dedykowane do laptopów) lub Xeon (dedykowane do serwerów). Do najbardziej rozpoznawalnych na rynku należą również procesory firmy AMD, np.: Duron, Athlon czy Sepron. Technologia budowy procesorów postępuje niezwykle szybko, zatem niektóre z wymienionych modeli procesorów mogą być już niedostępne (a co najmniej rzadko spotykane) w sklepach.

**BIOS** (ang. *Basic Input/Output System*) — podstawowy system wejścia-wyjścia. Zbiór procedur w komputerze PC, który zapewnia połączenie (interfejs) pomiędzy systemem operacyjnym a sprzętem komputerowym. W czasie uruchamiania komputera i systemu operacyjnego BIOS przeprowadza test sprzętu i systemu operacyjnego oraz odpowiada za przygotowanie komputera do działania. Z uwagi na postęp technologiczny w budowie sprzętu komputerowego BIOS powinien być co jakiś czas aktualizowany.

**ROM** (ang. *Read-Only Memory*) — pamięć tylko do odczytu. Układ pamięci do trwałego przechowywania danych i instrukcji dla procesora. Zawartość pamięci ROM jest zapisywana fabrycznie i standardowo nie może być zmieniona. Układy pamięci ROM mogą służyć do przechowywania procedur sterujących komputerami PC (np. ROM BIOS). ROM zalicza się do tzw. pamięci wewnętrznej komputera.

**RAM** (ang. *Random Access Memory*) — pamięć o dostępie swobodnym. Pamięć operacyjna komputera, stanowiąca główną przestrzeń roboczą komputera. W pamięci RAM wykonywane są wszystkie programy oraz odbywa się wymiana i przetwarzanie danych (czyli ich obliczanie, porównywanie i kopiowanie, a zatem główne operacje wykonywane przez komputer). W pamięci RAM umieszczane są dane wprowadzone za pomocą klawiatury lub z dysku twardego (innego nośnika danych), które po przetworzeniu przesyłane są w postaci wyników na dysk, ekran lub do drukarki itd. Rozmiar pamięci RAM determinuje wielkość oraz liczbę programów, które mogą być jednocześnie uruchomione (wykonywane) na komputerze. Z uwagi na rolę pamięci RAM jej pojemność mierzona w megabajtach (MB) bądź gigabajtach (GB) jest jednym z najważniejszych parametrów określających wydajność komputera PC. Innym istotnym parametrem jest częstotliwość wyrażana w megahercach (MHz). Pamięć RAM zalicza się do tzw. pamięci wewnętrznej komputera. RAM występuje w postaci układów (modułów) pamięci (rysunek 1.4), które montowane są w odpowiednich gniazdach (slotach) na płycie głównej. Pamięć RAM wykorzystywana jest również w kartach graficznych czy dźwiękowych. Istnieją różne typy układów pamięci RAM, na przykład DDR SDRAM (ang. *Double Data Rate Synchronous Dynamic Random Access Memory*).

**Rysunek 1.4.**

*Moduł pamięci RAM*

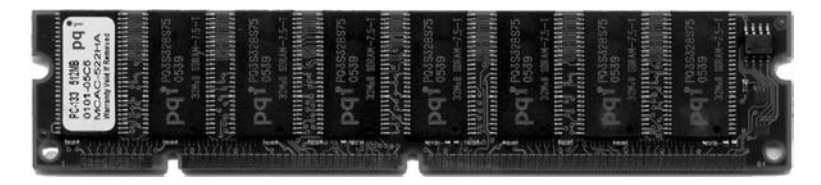

Uwaga

Dane w pamięci RAM zapisane są nietrwale — "znikają" po wyłączeniu komputera. RAM jest pamięcią tymczasową (ulotną).

Zwiększenie pojemności pamięci RAM pozwala na poprawę wydajności komputera. Jeżeli komputer zaczyna pracować wolniej lub nie możemy uruchomić kilku programów naraz, to znak, że warto rozszerzyć pamięć RAM.

**Pamięć cache** (ang. *cache memory*) — pamięć buforowa wykorzystywana do przyspieszenia przesyłu danych; występuje jako pamięć trwała i nietrwała (tymczasowa). Na płycie głównej znajduje się układ pamięci cache (tzw. podręcznej) procesora, która pośredniczy między głównym obszarem pamięci a procesorem.

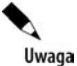

Pamięć cache (buforowa, bufory pamięci) spotykana jest również w innych urządzeniach, jak na przykład twardy dysk, a także w niektórych programach (np. cache przeglądarki internetowej).

**Magistrala** (ang. *bus*) — kanał łączący różne urządzenia. Na płycie głównej znajduje się wiele magistrali, np. wewnętrzna (procesora) zapewniająca równoległy przesył danych pomiędzy procesorem a pamięcią RAM oraz do tzw. magistral peryferyjnych.

Uwaga

W komputerach PC stosowane są różne magistrale służące do przesyłu danych. Historycznie rzecz ujmując, najwcześniej pojawiły się ISA (ang. *Industry Standard Architecture*), a następnie EISA (ang. *Extended ISA*). Współcześnie wykorzystywana jest szybsza magistrala PCI (ang. *Peripheral Component Interconnect*). Magistralą opracowaną do przyspieszania grafiki komputera jest AGP (ang. *Accelerated Graphics Port*), do której złącza podłączana jest wyłącznie karta graficzna. Obecnie standardem stała się magistrala PCI Express, która zastąpiła PCI oraz AGP.

**Port równoległy** (ang. *parallel port*) — gniazdo, za pomocą którego podłącza się do komputera różne urządzania zewnętrzne, na przykład drukarkę, inny komputer itd. Do podłączenia urządzeń stosowane są różne typy przewodów, które zazwyczaj po obu stronach mają zamontowane na stałe odpowiednie wtyczki.

**Port szeregowy** (ang. *serial port*) — gniazdo, za pomocą którego podłącza się do komputera różne urządzenia zewnętrzne, na przykład modem czy też urządzenia korzystające z interfejsu szeregowego. Porty szeregowe oznaczane są jako COM (np. COM 1, COM 2). Przewody do podłączania urządzeń do portu równoległego również posiadają odpowiednie końcówki.

**Port USB** (ang. *Universal Serial Bus*) — gniazdo, za pomocą którego można podłączyć większość urządzeń zewnętrznych, na przykład klawiaturę, mysz, drukarkę, skaner, aparat fotograficzny, zewnętrzny dysk twardy, modem, telefon komórkowy, pendrive itd. Obecnie praktycznie każde urządzanie zewnętrzne (z wyjątkiem np. monitora) może zostać podłączone do komputera za pomocą portów USB. Jeżeli brakuje standardowo zainstalowanych łączy portów USB, ich liczbę można zwiększyć za pomocą tzw. koncentratora.

**Karta graficzna** — układ elektroniczny (na płytce drukowanej) instalowany w gnieździe na płycie głównej komputera (lub zintegrowany z nią). Zadaniem karty graficznej jest zamiana obrazów generowanych przez komputer na sygnały elektryczne, które są wizualizowane w postaci obrazu na monitorze (podłączonego bezpośrednio do tej karty za pomocą odpowiedniego złącza) (rysunek 1.5).

**Rysunek 1.5.** *Karta graficzna*

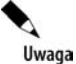

Najważniejszymi parametrami różnicującymi karty graficzne są chipset (w skrócie: układ elektroniczny), pojemność i parametry pamięci zainstalowanej na karcie, typ złącza i magistrali, za pomocą którego karta jest instalowana na płycie głównej (np. AGPx8, PCI, PCI Express), obsługiwane standardy w zakresie grafiki i ich wersje (np. Open GL 2.0, Direct X 9), typy wyjść, które określają możliwości podłączenia do karty różnych urządzeń, oraz technologie zastosowane przy produkcji danego modelu karty. Karty graficzne należy dobierać pod kątem zastosowań, np. do obsługi współczesnych gier wymagane są wysokie parametry karty graficznej. Na kartach graficznych znajdują się również złącza TV, za pomocą których można z zewnątrz podłączyć źródło sygnału TV, na przykład tuner satelitarny.

**Karta wideo** — układ elektroniczny (na płycie drukowanej), instalowany do gniazda na płycie głównej lub za pomocą portu USB komputera. Karta wideo umożliwia podłączenie urządzania zewnętrznego generującego sygnał wideo (np. magnetowidu, kamery cyfrowej, kamery analogowej, aparatu fotograficznego nagrywającego obraz wideo itd.). Za pomocą karty można wprowadzić sygnał wideo do komputera, poddać go obróbce, używając odpowiedniego oprogramowania, i wysłać z powrotem do urządzania, które może go zapisać (np. magnetowid).

Karty wideo zazwyczaj sprzedawane są w komplecie z oprogramowaniem służącym do obróbki sygnału wideo.

**Karta muzyczna** — układ elektroniczny (na płytce drukowanej), instalowany do gniazda na płycie głównej komputera (lub zintegrowany z nią), który rejestruje i odtwarza dźwięk. Karta dźwiękowa umożliwia podłączenie do komputera zewnętrznego źródła dźwięku (np. mikrofonu), głośników, wzmacniacza oraz słuchawek (rysunek 1.6).

**Rysunek 1.6.**

Uwaga

*Karta muzyczna*

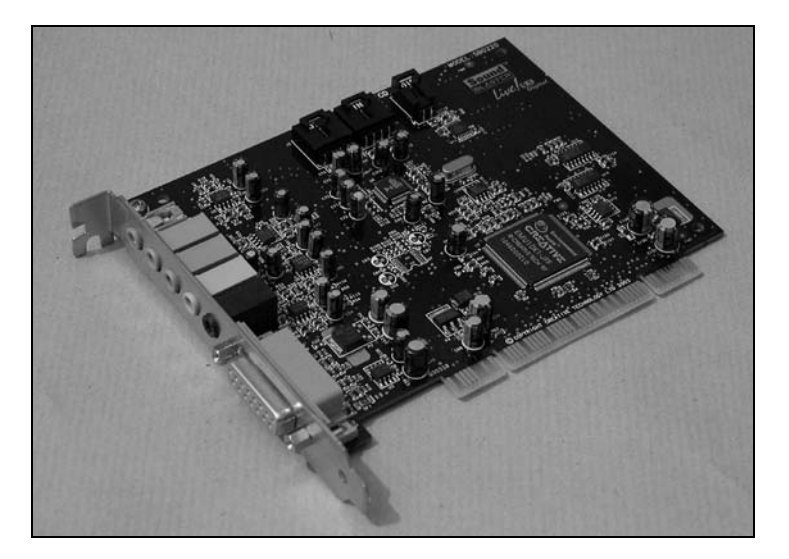

Uwaga

Standardem, który przyjął się dla kart dźwiękowych stosowanych w komputerach PC, jest Sound Blaster firmy Creative Labs, dlatego też często można spotkać określenie "kompatybilna (zgodna) z Sound Blaster" w odniesieniu do kart dźwiękowych innych producentów.

**Karta sieciowa** — układ elektroniczny (na płytce drukowanej) instalowany w gnieździe na płycie głównej lub zintegrowany z nią. Karta sieciowa umożliwia podłączenie komputera do sieci lokalnej (lub innego typu) oraz korzystanie z Internetu. W praktyce spotykane są również następujące określenia karty sieciowej: karta do Ethernetu, karta ethernetowa itd. Odnoszą się one do karty sieciowej służącej do podłączenia komputera do sieci lokalnej w standardzie Ethernet.

**Modem** — układ elektroniczny (na płytce drukowanej) instalowany w gnieździe na płycie głównej lub zintegrowany z nią. Umożliwia on podłączenie komputera do sieci telefonicznej i za jej pośrednictwem na przykład korzystanie z Internetu (rysunek 1.7).

**Rysunek 1.7.**

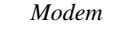

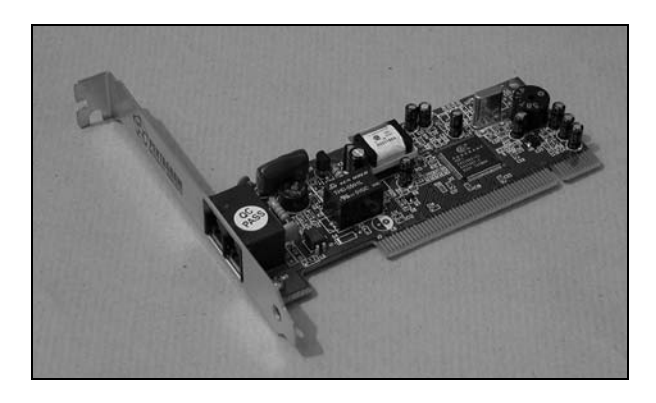

### Uwaga

Obecnie modemy są często podłączane do komputera z zewnątrz, na przykład przez port USB (jak w przypadku modemów obsługujących dostęp do usługi Neostrada TP). Tym samym modemy wewnętrzne wychodzą z użycia.

#### *Grupa II*

**Dysk twardy** (ang. *Hard Disc Drive* — *HDD*) — podstawowy nośnik pamięci masowej komputera, montowany na stałe w obudowie. Zbudowany jest z jednego lub kilku talerzy (aluminiowych lub szklanych), które pokryte są substancją o właściwościach magnetycznych. Na dyskach twardych przechowywane są dane użytkownika komputera w postaci plików. W systemie operacyjnym Windows dysk lub dyski twarde oznaczane są przez system operacyjny komputera kolejnymi literami alfabetu, począwszy od C, zarezerwowanej dla dysku, na którym zainstalowany jest system operacyjny. Dyski twarde mogą być podzielone na dwie lub więcej partycji logicznych. Każda partycja logiczna jest oznaczana — podobnie jak dysk twardy zainstalowany fizycznie w komputerze — kolejną literą alfabetu (rysunek 1.8).

**Rysunek 1.8.** *Twardy dysk*

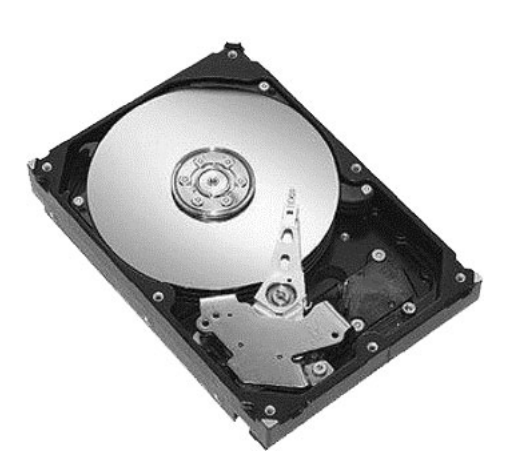

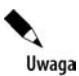

Podstawowymi parametrami różnicującymi dyski twarde są: pojemność (wyrażana w gigabajtach — GB), prędkość obrotowa talerzy (wyrażana w obrotach na minutę — RPM), średni czas dostępu (wyrażany w milisekundach — ms), szybkość transferu danych (w megabajtach na sekundę — MB/s), MTBF (ang. *Mean Time Between Failure*), czyli parametr wyrażający tzw. średni czas bezawaryjny (podawany w godzinach), oraz rozmiar bufora pamięci (ang. *cache*). Poza nimi istnieje jeszcze wiele innych parametrów różnicujących twarde dyski. Mogą one zależeć od technologii zastosowanej przy ich produkcji, więc ich porównanie nie jest możliwe.

**Napęd dyskietek 3,5 cala** (ang. *Floppy Disc Drive* — *FDD*) — urządzenie umożliwiające zapis i odczyt zewnętrznych nośników pamięci w postaci dyskietek 3,5 cala o pojemności 1,44 MB. Aktualnie napędy tego rodzaju są coraz rzadziej używane.

**Napęd CD/DVD** — urządzenie służące do odczytu i zapisu (również wielokrotnego) nośników pamięci masowej: dysków CD (ang. *Comapct Disc*) o pojemności od 640 MB i DVD (ang. *Digital Versatile Disc*) o znacznie większej pojemności (standardowo 4,7 GB).

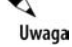

Urządzenia te spotykane są jeszcze we wcześniejszych technologicznie odmianach, np. CD-ROM (tylko do odczytu) lub CD-RW (do odczytu i zapisu). Obecnie jednak obowiązują napędy DVD (odpowiednio DVD-R i DVD-RW), które umożliwiają odczytywanie i zapisywanie płyt CD. Dla DVD funkcjonuje równolegle standard oznaczany jako DVD+R i DVD+RW.

**Napęd combo** (od ang. *combined*) — napęd łączący w sobie funkcje nagrywania i odtwarzania płyt CD (CD-RW) oraz odtwarzania płyt DVD.

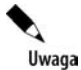

Napędy CD-RW oraz DVD-RW wraz z nośnikami nadają się świetnie do archiwizowania ważnych danych, na przykład wprost z komputera PC lub serwera sieciowego. Wykonanie takiej archiwizacji jest proste i nie zajmuje dużo czasu, a dzięki niej można się ustrzec przed utratą danych.

#### **Urządzenia wejścia-wyjścia**

Urządzenia wejścia-wyjścia (*peryferyjne*, *peryferia*) służą do komunikacji pomiędzy komputerem a jego użytkownikiem i są kontrolowane przez komputer, który teoretycznie jest w stanie funkcjonować i wykonywać zadania bez tych urządzeń, jednak w praktyce nie sposób się bez nich obejść. Za pomocą urządzeń wejścia-wyjścia użytkownik komputera wprowadza dane, inicjuje zadanie, a po jego wykonaniu przez komputer za ich pośrednictwem otrzymuje i odbiera wyniki zrealizowanego zadania. A zatem urządzenia te, fizycznie umieszczone poza obudową, decydują o praktycznej przydatności komputera PC dla człowieka.

Urządzenia wejścia-wyjścia to wszystkie urządzenia zewnętrzne znajdujące się poza jednostką centralną (CPU).

Kierując się po raz kolejny koniecznymi uproszczeniami oraz tym, co widzi użytkownik komputera (oczywiście nie zapominając przy tym o definicji komputera i systemu komputerowego), do urządzeń wejścia-wyjścia zaliczone zostaną te, które znajdują się poza obudową komputera i są niezbędne lub tylko przydatne do pracy z komputerem.

**Klawiatura** (ang. *keyboard*) — jedno z podstawowych urządzeń wejścia, służących do komunikacji z komputerem i wprowadzania danych. Klawiatura składa się z klawiszy, które podzielone są na kilka grup (np. klawisze alfanumeryczne, numeryczne oraz funkcyjne, oznaczone jako *F1*, *F2* itd.). Istnieje wiele modeli klawiatur komputerowych, zróżnicowanych pod względem budowy, ergonomii pracy czy też umieszczenia niektórych (również podstawowych) klawiszy.

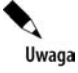

Uwaga

Podział dostępnych obecnie klawiatur, ich klasyfikacja oraz pojęcia z nimi związane zajmują kilka ładnych stron w różnych encyklopedycznych wydaniach na temat komputerów, co komplikuje dość prosty w praktyce opis klawiatury do komputera PC.

**Mysz** (ang. *mouse*) — urządzenie wejścia, służące do obsługi interfejsu graficznego i wspomagające komunikację z komputerem. Mysz odczytuje zmiany swojego położenia względem podłoża, które w postaci impulsu przekazywane są do komputera. Bez myszy trudno obsługiwać większość powszechnie wykorzystywanych współczesnych programów komputerowych, np. biurowych czy graficznych (część programów komputerowych nie udostępnia możliwości realizacji niektórych funkcji bez użycia myszy).

Istnieją różne odmiany myszy komputerowych, które zróżnicowane są z uwagi na sposób śledzenia zmian położenia myszy względem podłoża. Najwcześniej powstała mysz mechaniczna, która wyposażona jest w mechanizm złożony z kulki mającej kontakt z podłożem i dwóch prostopadłych rolek. Nowszym rozwiązaniem jest mysz optyczna, gdzie do śledzenia zmiany położenia wykorzystany został układ złożony z diod elektroluminescencyjnych, specjalnej soczewki ogniskującej, światłoczułej matrycy CCD (ang. *Charge Coupled Device*) oraz procesora (zazwyczaj zintegrowanego z matrycą), który służy do analizy względnych zmian położenia. Kolejnym rozwiązaniem jest mysz laserowa, w której zamiast diod termoluminescencyjnych zastosowano promień lasera, dzięki czemu uzyskano większą rozdzielczość, a zatem i większą precyzję rejestrowania zmian położenia myszy. Mysz laserowa może pracować na praktycznie każdym typie powierzchni, w tym na szkle. Oprócz budowy układu rejestrującego zmiany położenia myszy różnią się też liczbą przycisków i rolek do przewijania oraz sposobem podłączenia ich do komputera. Obok myszy podłączanych przez przewód do odpowiedniego portu w komputerze coraz częściej spotykane są myszy bezprzewodowe, podłączane za pomocą łączą Bluetooth (w tym przypadku do portu USB włączany jest specjalny odbiornik). Brak elementów mechanicznych, które ulegały zanieczyszczeniu, jest kolejną zaletą myszy optycznych i laserowych.

Mysz laserowa z dużą liczbą przycisków i kółek do przewijania często wykorzystywana jest przez graczy komputerowych zamiast dżojstika.

**Dżojstik** (ang. *joystick*) — urządzenie służące do precyzyjnego sterowania obiektami lub przesuwania ich w programach komputerowych. Składa się z ruchomej pionowej dźwigni (również z przyciskami), zamontowanej na specjalnej podstawie. Największą popularnością cieszy się wśród użytkowników gier komputerowych, ale dżojstiki są

również stosowane w systemach sterowania, symulatorach lub też w pracy z oprogramowaniem wspomagającym projektowanie (ang. *Computer Aided Design* — *CAD*) (rysunek 1.9).

**Rysunek 1.9.**

*Dżojstiki*

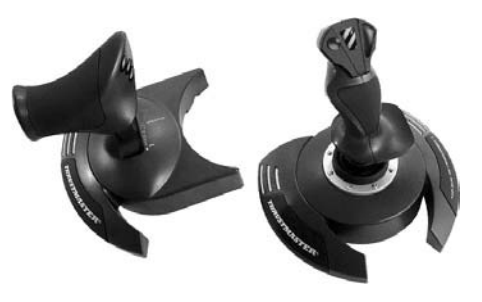

**Tablet** — urządzenie służące do wprowadzania danych do komputera, składające się z elektronicznej tabliczki (o różnych wymiarach), po której użytkownik rysuje za pomocą specjalnego pisaka (rysika). Na tabliczce często znajduje się wyrysowany układ współrzędnych w postaci siatki, ułatwiający pozycjonowanie wprowadzanych danych. Urządzenie jest popularne wśród grafików, również filmowych i przygotowujących gry komputerowe, którzy dzięki niemu mogą wprowadzać do komputera niezwykle precyzyjne rysunki, również 3D (trójwymiarowe) (rysunek 1.10).

**Rysunek 1.10.** *Tablet (digitizer)*

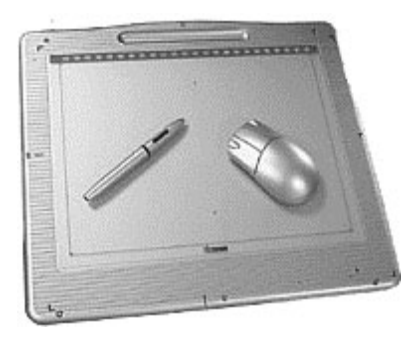

Uwaga

Odmianą tabletu jest digitizer, urządzenie pozwalające na precyzyjne wprowadzanie do komputera na przykład rysunku poziomic z mapy czy też projektów opracowanych za pomocą klasycznej deski kreślarskiej. We współczesnym digitizerze rysik zastępuje podobne do myszki urządzenie z celownikiem pozwalającym precyzyjnie odczytywać położenie punktu i innych obiektów z rysunku papierowego (np. mapy).

**Skaner** (ang. *scanner*) — urządzenie elektroniczne służące do rejestrowania (sczytywania) obrazu wydrukowanego na papierze bądź papierze fotograficznym czy też zdjęć i zamiany go na obraz elektroniczny przesyłany do komputera w celu jego dalszego opracowania, wizualizacji itd. W skanerze obraz jest rejestrowany optycznie za pomocą czytnika CCD (ang. *Charge Coupled Device*). W praktyce funkcjonuje wiele typów skanerów, które mają różne zastosowania. Najpopularniejsze są skanery płaskie. Profesjonaliści korzystają ze skanerów bębnowych, wielkoformatowych lub przeznaczonych do skanowania slajdów dających obraz o bardzo wysokiej jakości (rysunek 1.11).

#### **Rysunek 1.11.** *Skaner płaski*

*do popularnych zastosowań*

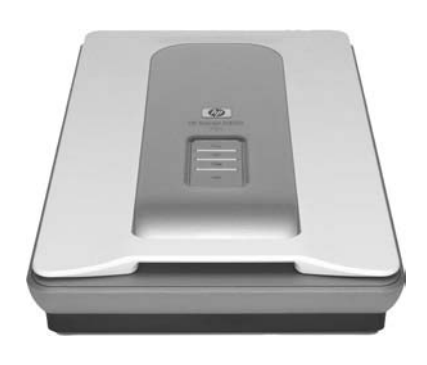

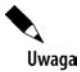

Istotnym parametrem różnicującym skanery jest rozdzielczość wyrażana w punktach na cal (ang. *Dots Per Inch* — *DPI*), która może być rzeczywista lub interpolowana. Istotny jest również parametr określający sposób próbkowania barwy, wyrażany w bitach danych (np. 24 bity, 32 bity lub 48 bitów), staje się on jednak istotny dopiero przy profesjonalnych zastosowaniach (np. w kolorowych pismach czy w przypadku druku wysokorozdzielczego itd.). Zeskanowany tekst wprowadzony za pomocą skanera może zostać rozpoznany przy użyciu systemu rozpoznawania znaków OCR (ang. *Optical Character Recognition*) i po odpowiednim przetworzeniu edytowany.

**Monitor komputerowy** — urządzenie elektroniczne służące do wyświetlania obrazów generowanych przez komputer. Monitory komputerowe występują w różnych odmianach, na przykład analogowe, cyfrowe, ciekłokrystaliczne (ang. *Liquid Cristal Display* — *LCD*) oraz plazmowe. Monitory LCD, zwane popularnie płaskimi, stają się standardowymi monitorami dołączanymi powszechnie do komputerów PC. Są one znacznie mniejsze (i lżejsze) od tradycyjnych monitorów oraz oferują lepsze parametry obrazu. Są również mniej szkodliwe dla oczu. Monitory komputerowe różnią się pomiędzy sobą rozmiarami ekranów kineskopów lub wyświetlaczy (matryc) oraz parametrami jakościowymi. Rozmiar pola obrazowego (ekranu) podawany jest za pomocą długości jego przekątnej w calach (np. 17 lub 19 cali). Do najważniejszych parametrów wpływających na jakość widzenia obrazu należą: wielkość plamki i częstotliwość odświeżania oraz — dla monitorów LCD — kontrast, jasność oraz czas reakcji. Podział monitorów LCD można rozpatrywać jeszcze z punktu widzenia zastosowanej matrycy (aktywne i pasywne) oraz innych parametrów.

Uwaga

Bezpieczeństwo pracy z monitorem określają odpowiednie normy, na przykład MPR II lub TCO, wskazujące dopuszczalny poziom promieniowania elektromagnetycznego.

Częstotliwość odświeżania podawana jest w hercach (Hz); powinna ona wynosić co najmniej 75 Hz lub więcej. Im wyższa częstotliwość odświeżania, tym obraz jest wyraźniejszy (mniej migocze) i mniej męczy wzrok.

**Rzutnik komputerowy (projektor)** — urządzenie służące do prezentowania powiększonego znacznie w odniesieniu do monitora komputerowego obrazu generowanego przez komputer na przykład na specjalnie przygotowanym do tego celu ekranie (podobnym jak w przypadku klasycznego rzutnika do slajdów). Powiększenie obrazu powoduje obniżenie jego jakości w odniesieniu do klasycznego monitora, tak więc rzutniki komputerowe stosowane są na przykład do celów prezentacyjnych z udziałem dużej liczby osób (rysunek 1.12).

**Rysunek 1.12.** *Projektor komputerowy*

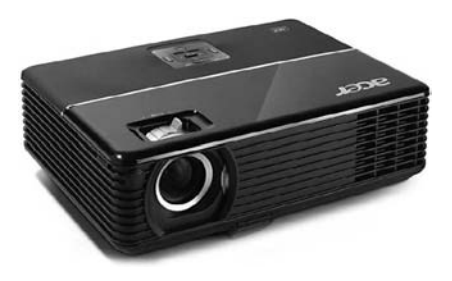

Uwaga

Obecnie dostępne są (choć jeszcze mało rozpowszechnione) projektory rzutujące obraz wprost "w powietrze" oraz specjalne monitory LCD, dzięki którym oglądający mogą widzieć obraz trójwymiarowy (3D) nawet bez specjalnych okularów.

**Drukarka** (ang. *printer*) — urządzenie służące do drukowania plików wygenerowanych przez komputer na różnych nośnikach, np. papierze, folii, papierze fotograficznym itd. Drukarki komputerowe są zróżnicowane według technologii wydruku, liczby drukowanych kolorów (kolorowe, czarno-białe), formatu wydruku (np. drukarki wielkoformatowe) czy też charakteru pracy drukarki (np. drukarka sieciowa) i innych. Istotnym parametrem różnicującym drukarki jest jakość (rozdzielczość) wydruku — w powszechnym użyciu są już drukarki o możliwościach drukowania obrazów w fotograficznej jakości.

![](_page_21_Picture_6.jpeg)

Ze względu na zastosowaną technologię druku popularne drukarki komputerowe dzielą się na:

- ◆ laserowe do drukowania wykorzystywane są specjalne tonery (kolorowe lub czarno-białe) umieszczane w drukarce w pojemnikach nazywanych kartridżami, cząstki tonera umieszczane są na papierze (innym medium) i następnie utrwalane;
- $\bullet$  atramentowe do drukowania wykorzystywany jest specjalny szybkoschnący atrament (również w kartridżach), który jest umieszczany na papierze (lub innym medium) w postaci bardzo małych kropli;
- $\blacklozenge$  termiczne drukowanie odbywa się na specjalnym papierze termicznym, który pod wpływem ciepła ciemnieje (zdarza się, że po określonym czasie wydruk może zanikać); tego typu drukarki spotykane są na przykład w kasach fiskalnych;
- ◆ igłowe do drukowania wykorzystywana jest taśma barwiąca; ten typ drukarek jest często spotykany na przykład w systemach wspomagających sprzedaż.

**Ploter** (ang. *plotter*) — urządzenie służące do wydruków wielkoformatowych na różnych materiałach (papierze, folii, folii reklamowej, do reklam zewnętrznych itd.). Plotery mogą drukować obraz za pomocą pisaków napełnionych tuszem (głównie grafika wektorowa, np. projekty CAD) lub z wykorzystaniem innych technologii, na przykład wydruku atramentowego. Plotery wykorzystywane są głównie do profesjonalnych zastosowań.

**Głośnik** (ang. *speaker*, *PC speaker*) — urządzenie elektryczne służące do zamiany sygnału elektronicznego w fale dźwiękowe (akustyczne). Dzięki głośnikom podłączonym do karty muzycznej słyszymy dźwięki generowane przez komputer lub odtwarzane z plików muzycznych czy też płyt CD.

**UPS** (ang. *Uninterruptible Power Supply*) — zapasowy zasilacz do komputera, używany w przypadku zaniku napięcia zasilającego w sieci lub jego spadku. UPS podtrzymuje napięcie przez kilka minut niezbędnych do prawidłowego wyłączenia komputera. UPS może automatycznie — za pośrednictwem odpowiedniego oprogramowania — wyłączyć komputer, bez potrzeby ingerowania ze strony użytkownika komputera. Urządzenie jest też często stosowane w serwerach sieciowych.

#### **Urządzenia wejścia-wyjścia w jednym**

Z punktu widzenia współczesnej technologii oprócz osobno rozpatrywanych urządzeń wejścia i urządzeń wyjścia funkcjonują urządzenia spełniające jednocześnie funkcje urządzeń wejścia i wyjścia. Przykładem takiego urządzenia jest ekran dotykowy.

**Ekran dotykowy** (ang. *touch screen*) — ekran, który reaguje na dotyk palca, specjalnego rysika albo też po prostu odpowiednio ostro zakończonego narzędzia. Urządzenie spełnia jednocześnie funkcję standardowego monitora oraz klawiatury i myszy, pozwala zatem na dwustronne komunikowanie się z komputerem. Obsługa ekranu dotykowego wymaga zastosowania specjalnego oprogramowania.

![](_page_22_Picture_6.jpeg)

Ekrany tego rodzaju są powszechnie stosowane na przykład w bankomatach, tzw. kioskach informatycznych (infokioskach, infomatach) oraz komputerach przenośnych PDA/MDA.

#### **Pamięci masowe**

W komputerze występuje wiele rodzajów pamięci. Omówione już zostały pamięci ROM (tylko do odczytu) i RAM, stanowiąca główną przestrzeń roboczą komputera, wspomniana też została pamięć buforowa (cache), która wykorzystywana jest w różny sposób w sprzęcie i oprogramowaniu komputerowym.

Kolejnym pojęciem związanym z komputerami i technologią informatyczną jest pamięć masowa (ang. *mass memory*). Jest to pamięć stała, przeznaczona do długotrwałego przechowywania różnego typu danych, również o dużej objętości, na przykład rzędu gigabajtów (GB).

Za pomocą tego typu pamięci zapisywane są zarówno dane, które zostaną wprowadzone do komputera, jak i dane, które powstały w wyniku wykorzystania komputera i które na powrót mogą stać się danymi wejściowymi i ulec kolejnemu przetworzeniu.

![](_page_22_Picture_12.jpeg)

Nośniki pamięci masowej stanowią pamięć zewnętrzną komputera, tzn. taką, która nie jest dostępna dla procesora (w odróżnieniu od pamięci wewnętrznych, np. ROM i RAM).

#### **Formatowanie nośników pamięci**

Urządzenia i nośniki pamięci masowej należy przed pierwszym użyciem sformatować (o ile uprzednio nie zostały fabrycznie sformatowane). Formatowanie to czynność, w wyniku której nośnik danych (twardy dysk, dyskietka itd.) zostaje przygotowany do zapisu danych i tym samym do pracy. W następstwie formatowania na nośniku danych tworzona jest odpowiednia struktura oraz nanoszone są informacje niezbędne do zapisu danych, jak i do ich późniejszego odnalezienia (np. przez system operacyjny) — tworzone są sektory i ścieżki dostępu do danych.

![](_page_23_Picture_3.jpeg)

Podczas formatowania dane znajdujące się na dysku mogą zostać utracone. W rzeczywistości nie są one usuwane; usuwana jest informacja o tym, gdzie się znajdują, przez co dla użytkownika stają się niewidoczne. Istnieją programy, które potrafią odzyskiwać te informacje, jednak zazwyczaj nie w stu procentach. Proces odzyskiwania danych jest zazwyczaj bardzo kosztowny i wykonywany przez profesjonalne firmy. Zatem do formatowania nośników danych, szczególnie dysku twardego, należy podchodzić z dużą ostrożnością.

#### **Rodzaje pamięci masowej**

Pamięć masowa występuje w różnych postaciach, a czynnikiem różnicującym może być na przykład technologia zastosowana do wykonania nośników pamięci. Według tego kryterium pamięci można podzielić na przykład na magnetyczne, optyczne oraz typu Flash (oparte na półprzewodnikach).

#### **Pamięć magnetyczna**

**Dysk twardy** — omówione już wcześniej urządzenie (nośnik) do magazynowania danych, stanowi najbardziej podstawowy typ pamięci masowej. W praktyce bez dysku twardego praca z komputerem PC nie jest możliwa. Dyski twarde mogą być zainstalowane na stałe w komputerze (i tak jest najbezpieczniej z nich korzystać) lub mogą być czasowo podłączane jako urządzania zewnętrzne, na przykład przez port USB. Podłączone z zewnątrz pracują zdecydowanie wolniej. Parametry wpływające na pracę dysków twardych (m.in. na szybkość pracy) również zostały opisane powyżej.

**Dyskietki 3,5 cala** (ang. *floppy disc*) — nośnik pamięci o standardowej pojemności około 1,44 MB i średnicy dysku 3,5 cala (stąd nazwa) z możliwością wielokrotnego zapisu. Aktualnie coraz rzadziej stosowany, chociaż jeszcze spotykane są montowane fabrycznie napędy dyskietek 3,5". Dyskietki to nośnik pamięci o najmniejszej pojemności i stosunkowo łatwy do uszkodzenia. W razie potrzeby dyskietkę można mechanicznie (poprzez przesunięcie odpowiedniej zakładki) zabezpieczyć czasowo przed ponownym zapisem — wtedy możliwy będzie wyłącznie odczyt danych.

**Dyski przenośne ZIP** — dyski przenośne o standardowych pojemnościach 100 i 250 MB z możliwością wielokrotnego zapisu. Dyski ZIP obsługiwane są przez dedykowane napędy ZIP (ang. *ZIP drive*), które są najczęściej podłączane jako urządzenia zewnętrzne. Dyski ZIP należą do coraz rzadziej stosowanych nośników pamięci masowej (rysunek 1.13).

**Rysunek 1.13.** *Dysk przenośny ZIP*

![](_page_24_Picture_2.jpeg)

**Pocket ZIP** — odmiana dysków przenośnych ZIP o znacznie mniejszych rozmiarach i pojemności 40 MB. Mogą być umieszczone w specjalnych kartridżach. Napędy do ich obsługi podłączane są do komputera za pomocą portu USB. Dyski te znane są pod handlową nazwą Clik!.

**Taśmy magnetyczne** — nośnik danych w postaci taśmy z tworzywa sztucznego, pokryty materiałem o właściwościach magnetycznych. Taśmy magnetyczne wykorzystywane są w streamerach (rysunek 1.14) (gdzie są nawinięte na szpulę) oraz w urządzeniach służących do magazynowania danych, które często stosowane są w serwerach danych do nagrywania i przechowywania kopii bezpieczeństwa danych.

![](_page_24_Figure_5.jpeg)

![](_page_24_Picture_6.jpeg)

#### **Pamięć optyczna**

**Płyta CD** (ang. *Compact Disc*) — nośnik danych w postaci dysku o średnicy 12 cm (lub 8 cm), zbudowany z poliwęglanu. Płyty te odczytywane i zapisywane są za pomocą lasera o długości fali około 780 nanometrów (nm). Płyty CD mogą być zapisywane jedno- lub wielokrotnie (wtedy znajduje się na nich symbol RW; od ang. *ReWritable*) i odczytywane dowolną ilość razy (pod warunkiem że nie zostaną mechanicznie uszkodzone). Aktualnie szeroko rozpowszechnione są dyski CD o pojemnościach 650, 700 (standard) oraz 800 MB. Do odczytu i zapisu płyty CD służy opisany już napęd CD (DVD) w różnych odmianach.

Uwaga

Płyty CD występują również w odmianach o większej pojemności, na przykład 870 MB (99 minut muzyki), jednak są one rzadziej spotykane i najczęściej pozwalają na jednokrotny zapis.

**Płyta DVD** (ang. *Digital Versatile Disc*) — nośnik danych w postaci dysku o średnicy 12 cm (lub 8 cm), czyli identycznej jak CD, ale o większej gęstości zapisu możliwej dzięki zastosowaniu do odczytu danych wiązki lasera o krótszej długości fali. W konsekwencji płyty DVD mogą pomieścić standardowo 4,7 GB danych. Istnieją różne typy płyt DVD, na przykład tylko do odczytu lub do odczytu i zapisu — DVD-RW (ang. *DVD Read Write*). Do odczytu i zapisu płyt DVD służą opisane już napędy DVD. W przeciwieństwie do CD płyty DVD mogą być dwustronne.

Płyty DVD występują też w odmianie dwustronnej lub dwuwarstwowej, z możliwością zapisu do około 17 GB danych. Format DVD ma już swojego oficjalnego następcę: HD DVD (ang. *High Definition DVD*), dzięki któremu możliwe jest pomieszczenie na dysku o tych samych wymiarach około 60 GB danych. Dyski z danymi zapisanymi w formacie HD DVD częściowo mogą być odczytywane w standardowych napędach DVD.

Konkurencyjnym dla formatu HD DVD jest format zapisu optycznego o nazwie Blue-ray, który umożliwia zapisanie 25 GB danych na jednowarstwowym nośniku danych. Funkcjonują również nośniki dwuwarstwowe, z możliwością zapisu 50 GB danych, a dostępne będą również nośniki 4- i 8-warstwowe (z możliwością zapisu odpowiednio 100 i 200 GB danych).

#### **Pamięć Flash**

Rodzaj pamięci masowej, oparty na półprzewodnikach, która może być wielokrotnie zapisywana i zachowuje dane również po odłączeniu zasilania. Urządzenia pamięci masowej typu Flash są powszechnie dostępne w wielu odmianach oraz szeroko wykorzystywane w komputerach PC oraz cyfrowych aparatach fotograficznych, cyfrowych kamerach, odtwarzaczach MP3, telefonach komórkowych itd. Istnieje wiele typów nośników pamięci Flash, jednak wszystkie łączy niewielki rozmiar (łatwo je przenosić), co wraz z prostotą obsługi przyczyniło się do szerokiego i powszechnego wykorzystania tego rodzaju pamięci. Najpopularniejsze nośniki pamięci Flash możemy podzielić na dwie grupy: podłączane przez port USB (pamięć USB), czyli pendrive (rysunek 1.15), USB Flash Drive, Flash Disc itd., oraz występujące w postaci tzw. kart pamięci, na przykład Compact Flash (rysunek 1.16), Smart Media (rysunek 1.17), Memory Stick itd.

#### **Rysunek 1.15.**

Uwaga

*Pamięć Flash typu pendrive*

**Rysunek 1.16.** *Karta Compact Flash (CF)*

![](_page_25_Picture_9.jpeg)

![](_page_25_Picture_10.jpeg)

**Rysunek 1.17.** *Karta Smart Media*

![](_page_26_Picture_2.jpeg)

#### **Kompresja danych**

Kompresja danych (ang. *data compression*) to proces, w wyniku którego na skutek zmiany sposobu zapisu informacji dochodzi do zmniejszenia objętości pliku danych. Procesem odwrotnym jest dekompresja danych, dzięki której wracają one do poprzedniej postaci. Kompresja może być bezstratna (po dekompresji dane odzyskują pierwotną postać) i stratna, w wyniku której dane nie odzyskują swojej postaci sprzed kompresji, jednak ich najważniejsze cechy są odzyskiwane.

Plik graficzny, np. zdjęcie, po skompresowaniu metodą kompresji stratnej i dokonaniu dekompresji może wyglądać tak samo, ale nie będzie się nadawać do druku o wysokiej jakości lub dużych powiększeń. Powodem jest utrata pewnych cech pliku graficznego w procesie kompresji stratnej.

Do wykonywania kompresji stosowne są skomplikowane algorytmy, które mogą być wykorzystywane uniwersalnie lub też dedykowane dla określonych rodzajów plików (np. graficznych, filmowych, dźwiękowych itd.).

![](_page_26_Picture_7.jpeg)

Kompresja wykorzystywana jest w popularnych programach do archiwizacji danych, np. WinZIP czy WinRAR.

#### **Jednostki informacji i pamięci**

**Bit** (ang. *binary digit*) — najmniejsza jednostka informacji, oznaczana literą *b*. Dla określenia zwielokrotnienia jednostki stosowane są przedrostki z układu SI oraz mnożnik 1000 (tabela 1.1).

| Nazwa    | <b>Oznaczenie</b> | <b>Mnożnik</b>  |
|----------|-------------------|-----------------|
| kilobit  | kbit              | 10 <sup>3</sup> |
| megabit  | Mbit              | 10 <sup>6</sup> |
| gigabit  | Gbit              | 10 <sup>9</sup> |
| terabit  | Tbit              | $10^{12}$       |
| petabit  | Pbit              | $10^{15}$       |
| eksabit  | Ebit              | $10^{18}$       |
| zettabit | Zbit              | $10^{21}$       |
| jottabit | Ybit              | $10^{24}$       |

**Tabela 1.1.** *Wielokrotności bitów*

Bit to jednostka logiczna przyjmująca jedną z dwóch wartości: 0 lub 1 (albo na przykład "prawda" lub "fałsz"). W przypadku kiedy bit przyjmuje wartości 0 lub 1, utożsamiany jest z cyfrą binarną (dwójkową) i określa dwa możliwe stany występujące z równym prawdopodobieństwem. W przypadku układu elektronicznego mogą to być wartości: 0 — co oznacza: prąd nie płynie, lub 1 — prąd płynie. Obliczenia wykonywane przez procesor (CPU) komputera opierają się na binarnym (dwójkowym) systemie liczbowym.

Uwaga

Binarny (dwójkowy) system liczbowy to system, którego podstawą jest liczba 2. Do zapisu liczb potrzebne są dwie cyfry: 0 i 1. System ten wykorzystywany jest w informatyce (IT). Liczba 10 w systemie dwójkowym przyjmuje następującą postać: 1010 (ponieważ:  $1 \times 2^3 + 0 \times 2^2 + 1 \times 2^1 + 0 \times 2^0 = 8 + 2$ , czyli 10).

**Bajt** (ang. *byte*) — jednostka miary pamięci komputerowej składająca się z 8 bitów (cyfr binarnych). Bajt oznaczany jest jako *B*. Dla określenia zwielokrotnienia jednostki stosowane są przedrostki dziesiętne (tabela 1.2).

| <b>Nazwa</b> | <b>Oznaczenie</b> | <b>Mnożnik</b>  | Wartość |
|--------------|-------------------|-----------------|---------|
| kilobajt     | kB                | $10^{3}$        | 1024 B  |
| megabajt     | MB                | 10 <sup>6</sup> | 1024 kB |
| gigabajt     | <b>GB</b>         | 10 <sup>9</sup> | 1024 MB |
| terabajt     | TB                | $10^{12}$       | 1024 GB |
| petabajt     | <b>PB</b>         | $10^{15}$       | 1024 TB |
| eksabajt     | EB                | $10^{18}$       | 1024 PB |
| zettabajt    | ZB                | $10^{21}$       | 1024 EB |
| jottabajt    | YΒ                | $10^{24}$       | 1024 ZB |

**Tabela 1.2.** *Wielokrotności bajtów*

Uwaga

W bajtach, a właściwie w wielokrotnościach bajtów, oznaczane są pojemności pamięci RAM oraz pamięci masowych komputera. Obecnie najczęściej są to megabajty, gigabajty i terabajty (MB, GB i TB).

#### **Oprogramowanie (software)**

Program komputerowy stanowi logiczną część zdefiniowanego wcześniej systemu komputerowego (w odróżnieniu od sprzętu, który przy takim podziale stanowi fizyczną część komputera). Program komputerowy to zbiór instrukcji, za pomocą których użytkownik steruje bezpośrednio lub pośrednio pracą komputera (pośrednio oznacza sytuację, gdy użytkownik nakazując komputerowi wykonanie jakiegoś zadania, w praktyce wywołuje tylko preinstalowany na stałe w komputerze program, który rzeczywiście to zadanie wykonuje).

Oprogramowanie komputera umownie określa zestaw programów zainstalowanych na komputerze, z których korzysta użytkownik podczas realizacji poszczególnych zadań, na przykład pracy, gry, przeglądania Internetu itd. Oprogramowanie podlega podziałowi, który może być oparty o wiele różnych kryteriów. Na potrzeby przewodnika dla kandydatów do posiadania Certyfikatu ECDL uwzględniony będzie podział oprogramowania komputerowego na dwa podstawowe typy: oprogramowanie systemowe (systemy operacyjne) oraz oprogramowanie użytkowe.

#### **Oprogramowanie systemowe — systemy operacyjne**

System operacyjny (ang. *Operating System* — *OS*) to zbiór programów służących do zarządzania komputerem, nadzorowania pracy komputera, kontroli i przydziału zasobów, przemieszczania danych do i z pamięci itd. System operacyjny jest uruchamiany w pierwszej kolejności, zaraz po włączeniu komputera.

System operacyjny wyznacza ramy pracy programów użytkowych, które w czasie pracy odwołują się do niego. Wśród funkcji obsługiwanych przez system operacyjny komputera znajdują się:

- **Interfejs użytkownika** część programu, która jest odpowiedzialna za pośredniczenie pomiędzy komputerem a użytkownikiem. Aktualnie w komputerach PC wykorzystywane są interfejsy graficzne, ale ich poprzednikiem był interfejs tekstowy.
- **Zarządzanie zadaniami** do zadań zarządzanych przez system operacyjny należą między innymi kolejność uruchamiania poszczególnych programów użytkowych, czas ich uruchamiania itd. Współcześnie wykorzystywane systemy operacyjne obsługują wielozadaniowość, która dla użytkownika oznacza możliwość pracy wielu programów użytkowych jednocześnie.
- **Zarządzanie danymi** w systemie operacyjnym znajdują się informacje o fizycznej lokalizacji danych na dyskach twardych i innych nośnikach pamięci. Programy użytkowe, które pracują na danych, odnajdują je dzięki pośrednictwu systemu operacyjnego, do którego wysyłają odpowiednie żądania (np. odczytania lub zapisania danych na dysku twardym lub innym nośniku). Zatem system operacyjny komputera zarządza plikami i katalogami na dyskach twardych oraz operacjami ich przenoszenia, kopiowania itd.
- **Zarządzanie urządzeniami wejścia-wyjścia** system operacyjny pośredniczy w obsłudze urządzeń wejścia-wyjścia. Komunikacja ta odbywa się za pośrednictwem odpowiednich programów nazywanych sterownikami (ang. *driver*) — każde urządzanie posiada swój sterownik, czyli program do jego obsługi, który jest instalowany w momencie przyłączenia urządzenia do komputera.
- **Zarządzanie bezpieczeństwem**  system operacyjny zarządza bezpieczeństwem na przykład poprzez możliwość tworzenia kont użytkowników i nadawania haseł dostępu do poszczególnych zasobów (danych, programów, określonych konfiguracji itd.) komputera tylko uprawnionym użytkownikom.

![](_page_29_Picture_1.jpeg)

Uwaga

System operacyjny zazwyczaj jest zainstalowany na dysku twardym komputera. W razie potrzeby możliwe jest również uruchomienie komputera za pomocą systemu operacyjnego zainstalowanego na płycie CD lub DVD bądź na nośniku typu pendrive itd.

Każdy użytkownik komputera powinien przygotować dysk startowy, który umożliwia uruchomienie komputera w razie awarii systemu operacyjnego. Taki dysk startowy powinien być przygotowany na zewnętrznym nośniku danych, np. CD, DVD czy też pendrive. Instrukcja przygotowania dysku startowego dla systemów MS Windows znajduje się w pomocy systemu.

Historycznie rzecz ujmując, pierwszym systemem operacyjnym przeznaczonym dla komputera PC był DOS (ang. *Disc Operating System* — dyskowy system operacyjny). Właściwie była to rodzina systemów operacyjnych rozwijana od lat 80. XX wieku. DOS posiada interfejs znakowy (tekstowy), co dla użytkownika oznaczało komunikowanie się z komputerem za pomocą wpisywania odpowiednich poleceń w wierszu poleceń. Ta uciążliwość była eliminowana w późniejszych wersjach poprzez stosowanie rozszerzonych interfejsów, czyli tzw. nakładek graficznych na system operacyjny. Jedną z najpopularniejszych odmian systemu DOS jest MS DOS (Microsoft DOS), dla którego od wersji 5. (w roku 1991) pojawiła się nakładka o nazwie DOS Shell. Takimi właśnie nakładkami graficznymi były też pierwsze wersje systemu MS Windows, popularnie zwanego okienkami, który pojawił się w 1985 roku. Od tamtego czasu MS Windows stale ewoluuje, stając się najpopularniejszym obecnie systemem operacyjnym dla komputerów PC. MS Windows rozwijany był od samego początku w kilku liniach przeznaczonych do różnych zastosowań (np. dla komputerów do użytku domowego, dla zastosowań profesjonalnych, dla serwerów itd.). Tak powstawały kolejne odmiany systemu operacyjnego MS Windows (np. 3.1, 95, 98, NT, 2000) aż do powszechnie dzisiaj używanej wersji XP (rysunek 1.18) i nowej wersji Vista.

Pojawienie się nakładki graficznej na system operacyjny dla komputerów PC — MS DOS 5 — było niejako odpowiedzią na wcześniejsze pojawienie się i wzrost popularności graficznego interfejsu użytkownika dla systemów operacyjnych Mac OS instalowanych na komputerach Macintosh firmy Apple, która wprowadziła ten typ interfejsu.

Istnieją również nakładki na system operacyjny Windows, dostarczane przez niezależnych producentów. W tej grupie do najpopularniejszych należy na przykład Total Commander (rysunek 1.19). Współcześnie rola nakładek polega bardziej na upraszczaniu działania niektórych funkcji systemu operacyjnego, na przykład kopiowania plików itd., niż na rzeczywistym usprawnianiu pracy systemu operacyjnego. Nakładki (na przykład wspomniany Total Commander) usprawniają realizację niektórych funkcji z użyciem klawiatury (a nie myszki), co wprawnym użytkownikom pozwala na szybszą pracę z komputerem.

Innym znanym systemem operacyjnym jest UNIX, który powstał w roku 1969. Dynamiczny rozwój systemu UNIX doprowadził do powstania wielu odmian rozpowszechnianych na różnych typach licencji. UNIX był rozwijany przez wiele różnych firm, często bez żadnej koordynacji. System ten stoi za rozwojem wielu różnych technologii informatycznych. Jako system uważany za bezpieczny (łatwy do zapewnienia bezpieczeństwa, np. przed atakami) stosowany jest w serwerach, na przykład tych odpowiadających za realizację transakcji finansowych. Wydajność systemu i stosowanie

![](_page_30_Figure_1.jpeg)

**Rysunek 1.18.** *Widok ekranu systemu operacyjnego MS Windows XP Home Edition*

nowych technologii stały u podstaw instalowania UNIX-a na stacjach roboczych, którym zapewniał niezbędne parametry pracy. UNIX postrzegany jest jako system do profesjonalnych zastosowań.

Popularnym systemem operacyjnym jest powstały w 1991 roku system Linux, którego nazwa związana jest z imieniem twórcy jądra systemu — Linusa Torvaldsa. System ten służy przede wszystkim do zastosowań serwerowych i jest bardzo popularny wśród administratorów serwerów realizujących różne zadania. Linux rozpowszechniany jest w postaci dystrybucji, które powstały i ewaluują za sprawą licznych programistów i grup użytkowników zaangażowanych niemal od samego powstania w jego rozwój. Do znanych dystrybucji należą Red Hat, Fedora Core, Suse, Mandrake i wiele innych. System Linux instalowany jest również na komputerach PC, w wyniku czego powstało wiele programów użytkowych pracujących pod Linuksem. System operacyjny Linux oraz pracujące pod nim programy użytkowe dystrybuowane są jako wolne oprogramowanie na licencjach GNU GPL, LGPL i BSD. Symbolem Linuksa jest pingwin Tux (rysunek 1.20). Praca w systemie operacyjnym Linux jest możliwa z wykorzystaniem interfejsu graficznego (GUI) (rysunek 1.21) lub interfejsu tekstowego, preferowanego przez administratorów serwerów (rysunek 1.22).

| 48<br>ы<br>冏<br>竪<br>п<br>形                                 | R<br>$\frac{1}{2}$ |                                  |               |                                                                     |                                                |
|-------------------------------------------------------------|--------------------|----------------------------------|---------------|---------------------------------------------------------------------|------------------------------------------------|
| [-c-] * [ zaden ] 60 634 664 k z 81 923 432 k wolne         |                    |                                  | $\mathcal{N}$ | [+] * [dyzio_ii] 67 614 036 k z 74 364 852 k wolne                  | $\mathbf{V}$                                   |
| c:V**                                                       |                    |                                  |               | Mane warnia i maruty\"."                                            | ٠                                              |
| 1 Nazwa                                                     |                    | <b>Roz.</b> Wielkość Czas        | Alryb         | 1Nazwa                                                              | <b>Roz.</b> Wielkość Czas<br>Atryb             |
| [definiens_install]                                         | <dir></dir>        | 2007-02-23 11:18 ----            | ×             | $2 - 1$                                                             | 2007-06-01 14:47<br><dir></dir>                |
| Documents and Settings]                                     | <dir></dir>        | 2007-08-20 12:09                 |               | <b>Ilymapal</b>                                                     | <dir><br/>2007-06-01 14:48</dir>               |
| he learning]                                                | <dir></dir>        | 2007-06-05 15:46                 |               | 1N-34-80-A                                                          | 5 044 2006-12-07 10:09 ra-<br>201228           |
| <b>Ignail</b>                                               | <dir></dir>        | 2006-04-18 16:14                 |               | N-34-80-A                                                           | 6 400 912 2007-06 01 14:03 a<br>108            |
| [Internet]                                                  | cDIR>              | 2007-08-16 08:59                 |               | 1N-34-80 A                                                          | 1 700 025 2006 12:07 10:09 ta-<br>md           |
| liso aktualne)                                              | <dir></dir>        | 2007-08-08 15:26                 |               | 1N-34-80 A                                                          | TIF 20 581 918 2002-09-23 14:37 ra-            |
| 150 schema adam zliwinski]                                  | <dir></dir>        | 2007-06-04 09:22 ----            |               | 1N-34-80-B                                                          | 5 044 2006-12-07 10:09 ra-<br><b>OLD</b>       |
| [metadane_info]                                             | <dir></dir>        | 2007-06-04 09:24                 |               | N-34-00-B                                                           | 7 301 531 2007-06-01 14:07 -a-<br><b>TAP</b>   |
| Imetadane opracowanie LL1                                   | <dir></dir>        | 2007-06-04 09:22 ----            |               | 1N-34-80-B                                                          | 1713 346 2006-12-07 10:09 ra-<br>nd            |
| [inetadata_install]                                         | <dir></dir>        | 2007-02-22 15:37 ----            |               | 1N-34-80-B                                                          | TIF 20 742 000 2002-09-23 14:56 (a)-           |
| [Nokia]                                                     | cDIR>              | 2007-08-01 13:48                 |               | 1N-34-80-C                                                          | 5 044 2006-12-07 10:10 ta-<br><b>OMAX</b>      |
| INokia DKU-51                                               | <dir></dir>        | 2007-06-05 12:20                 |               | M-34-80-C                                                           | 7 170 137 2007-06-01 14:15 -a-<br>rar          |
| T                                                           | <dir></dir>        | 2007-03-06 12:44 ----            |               | 1N-34-80-C                                                          | 1709 259 2006-12-07 10:10 ta-<br>md            |
| <b>I</b> prawol                                             | <dir></dir>        | 2007-06-20 13:33 ----            |               | 1N-34-80-C                                                          | TIF 20 653 354 2002-09-23 15:09 ra-            |
| [Program Files]                                             | <dir></dir>        | 2007-07-12 15:40 (---            |               | 1N-34-80-D                                                          | 5 044 2006-12-07 10:10 ra-<br>74406            |
| [Dezegladarki]                                              | <dir></dir>        | 2007-08-17 20:19 ----            |               | N-34-80-D                                                           | £339 873 2007-06-01 14:32 - a --<br><b>CAR</b> |
| IMPECYCLERI                                                 | <dir></dir>        | 2006-11-16 14:43 -hr             |               | 1N-34-80-D                                                          | 1 713 418 2006-12-07 10:10 to-<br>nd           |
| Ireklama girl                                               | <dir></dir>        | 2007-01-08 15:48                 |               | TN-34-80-D                                                          | TIF 20 804 542 2002-09-23 15:20 ra-            |
| ScanEx]                                                     | <dir></dir>        | 2007-02-01 15:44 ----            |               | 17 Thumbs                                                           | 33 280 2007-06-01 15:00 -ahr<br>db             |
| <b>Icany</b>                                                | <dir></dir>        | 2007-08-20 12:39                 |               |                                                                     |                                                |
| System Volume Information]                                  |                    | <b>Konfiguracja</b>              |               | ×                                                                   |                                                |
| [The Batl]                                                  |                    |                                  |               |                                                                     |                                                |
| [lolalcad]                                                  |                    | Ustawienia                       |               | Ustawienia                                                          |                                                |
| IVIP_reklama]                                               |                    | Wyświetlanie<br>Czcionka         | Wyglad eksanu |                                                                     |                                                |
| IMP wywiadl                                                 |                    | Kolor                            |               | Pokaż parek przycisków                                              |                                                |
| MINDOWS!                                                    |                    | Zakkadka                         |               |                                                                     |                                                |
| [85] 2007-stpodypl-ankieta-ogolna                           | doc                | Zakładki Folderów                |               | Pokaż paski napedów                                                 |                                                |
| <b>MUTOEXEC</b>                                             | BAT                | Whateve kolumny                  |               | F - Paski discreasedow (states sites, provides chien a plicani)     |                                                |
| 16219276                                                    | png                | Jezyk (Language)<br>Operacia     |               | P Praskie karo                                                      |                                                |
| Thez tytułu                                                 | <b>JPG</b>         | Edycja/Widok                     |               | V Pokaż pasek wyboru napędów                                        |                                                |
| 11boot                                                      | ini                | Kopká/Usuń                       |               |                                                                     |                                                |
| 11 Bootfont                                                 | bin                | FTP                              |               | V Pokaż zakładki katalogów                                          |                                                |
| camel II                                                    | bmp<br>э           | Włyczki<br>Ministury             |               | Pokaż aktualny katalog                                              |                                                |
|                                                             | Paker<br>exe       |                                  |               | Pokaż przyciski dla historii i aktualnej listy                      |                                                |
| CamStudio<br><sup>96</sup> Cennik produktów SCOR            | doc                | PakerZip                         |               |                                                                     |                                                |
| <b>TCONFIG</b>                                              | SYS                | Różne                            |               | Pokaż nagłówek tabulatora                                           |                                                |
| <b>Midane</b> josef socik                                   | doc                |                                  |               | Pokaz patek stanu                                                   |                                                |
| <b>Edge</b> learning wroclaw agenda                         | doc                |                                  |               |                                                                     |                                                |
| <b>WIENGLISH Elementary level A2</b>                        | doc                |                                  |               | F Pokaż Inię poleceń                                                |                                                |
| eZediaQTI_21_Demo_Install                                   | 0x025              |                                  |               | Pokaż przyciski klawiszy funkcyjnych                                |                                                |
| <b>M</b> geoportal uwagi odp                                | doc                |                                  |               |                                                                     |                                                |
|                                                             | doc                |                                  |               | [7 Phaski interfect uzytkownika (pasek przycisków ustawiany osobno) |                                                |
| <b>M</b> geoportal_uwagi_odp_en<br>M geoportal_uwagi_odp_en | doc                |                                  |               |                                                                     |                                                |
| <b>Bilhoroskop</b>                                          | doc                |                                  |               |                                                                     |                                                |
|                                                             |                    |                                  |               |                                                                     |                                                |
| dicq5_1_retup                                               | exe 6<br>PPT       |                                  |               |                                                                     |                                                |
| <b>ENFRASTR</b>                                             | SYS                |                                  |               |                                                                     |                                                |
| 1110                                                        | <b>JPG</b>         |                                  |               | OK.<br>Anului<br>Pomoc.<br>Zastona                                  |                                                |
| 7 kgis                                                      |                    |                                  |               |                                                                     |                                                |
| 1kgis-1                                                     | <b>JPG</b>         | 189 576 2007-06-11 14:53 - a -   |               |                                                                     |                                                |
| 1 klonyy                                                    | swt                | 1154 954 2006-10-07 12:18 -a - w |               |                                                                     |                                                |
| 0 k / 2 199 005 k in 0 / 50 file(s), 0 / 26 kat.(ów)        |                    |                                  |               | 0 k / 114 144 k in 0 / 17 file(s), 0 / 1 kat.[ów]                   |                                                |
|                                                             | $U$ .              |                                  |               |                                                                     | ×                                              |
| F3 Podgląd<br>F4 Educia                                     |                    | <b>F5 Kopiowanie</b>             |               |                                                                     |                                                |

**Rysunek 1.19.** *Total Commander — nakładka na system operacyjny Windows*

#### **Rysunek 1.20.**

*Pingwin Tux — symbol systemu operacyjnego Linux (zaprojektowany przez Larry'ego Swinga)*

![](_page_31_Picture_5.jpeg)

#### **Oprogramowanie użytkowe**

Oprogramowanie użytkowe to programy zainstalowane na komputerze, za pomocą których użytkownik wykonuje różne zadania wspomagające jego pracę. Użytkowy program komputerowy często zamiennie określany jest jako aplikacja lub aplikacja użytkowa.

![](_page_31_Picture_8.jpeg)

Osobną grupę stanowią programy narzędziowe (ang. *tools*), które służą do usprawniania pracy komputera.

![](_page_32_Figure_1.jpeg)

**Rysunek 1.21.** *Widok graficznego interfejsu użytkownika systemu operacyjnego Linux*

![](_page_32_Picture_143.jpeg)

Obecnie trudno znaleźć dziedzinę aktywności zawodowej, w obszarze której nie są wykorzystywane komputery i dedykowane programy (aplikacje) użytkowe. Przedstawiony poniżej przegląd porządkuje najpopularniejsze grupy programów użytkowych na podstawie kryterium ich zastosowania.

#### **Programy biurowe**

Grupa programów służąca do wspomagania pracy biurowej, poprzez którą potocznie rozumiane jest pisanie tekstów, wykonywanie podstawowych obliczeń, przygotowywanie prezentacji, gromadzenie i obsługa danych, obsługa korespondencji itd. Praca biurowa nie wymaga zazwyczaj skomplikowanych i mocno zaawansowanych funkcji oprogramowania.

Powszechnie przyjęło się, że oprogramowanie biurowe sprzedawane jest w pakietach zawierających podstawowe programy wspomagające pracę biurową. W skład pakietu wchodzą na przykład:

 **Edytor tekstu** — program służący do szeroko rozumianej pracy z tekstem, pisania, zmiany wyglądu tekstu (formatowania), włączając w to modyfikowanie jego rodzaju, wielkości, koloru czcionki czy układu tekstu na stronie. Do podstawowych funkcji edytora tekstu należą również: sprawdzanie pisowni, drukowanie tekstu, przeszukiwanie tekstu, rysowanie, tworzenie wykresów, tworzenie wzorów, importowanie plików graficznych itd. (rysunek 1.23). Możliwości edytorów tekstów opisane są w osobnym rozdziale drugiego tomu "Przewodnika".

![](_page_33_Figure_5.jpeg)

**Rysunek 1.23.** *Program do edycji tekstu — MS Word*

![](_page_34_Picture_1.jpeg)

Współczesne edytory tekstów posiadają zaawansowane możliwości wykraczające poza potrzeby podstawowych zadań biurowych, na przykład służące do jego składu. Pomimo to z różnych przyczyn nie są stosowane do tych celów przez profesjonalistów, którzy korzystają z oprogramowania dedykowanego.

 **Arkusz kalkulacyjny** — program służący głównie do pracy z danymi w postaci liczb; stanowi rozbudowaną tabelę, do której komórek wprowadzane są liczby, a następnie wykonywane są podstawowe operacje matematyczne, statystyczne itd. Arkusze kalkulacyjne posiadają również możliwości tworzenia wykresów, określania trendów, jak również mogą służyć do podstawowej edycji, sortowania, tworzenia grafiki oraz importowania danych w różnych formatach. Arkusz kalkulacyjny pozwala na wydajną pracę z danymi liczbowymi w zakresie niezbędnym w biurze (rysunek 1.24). Możliwości arkuszy kalkulacyjnych zostały opisane w osobnym rozdziale drugiego tomu "Przewodnika".

| Obszar wykre -                    | $\mathcal{L}$                                   |                   |                                        |                      |                             |                                                        |  |   |
|-----------------------------------|-------------------------------------------------|-------------------|----------------------------------------|----------------------|-----------------------------|--------------------------------------------------------|--|---|
|                                   | B                                               | C.                | $\Omega$                               | F                    |                             | G                                                      |  |   |
| <b>Parki Narodowe</b>             |                                                 |                   |                                        |                      |                             |                                                        |  |   |
|                                   |                                                 |                   |                                        |                      |                             |                                                        |  |   |
| nazwa                             | województwo                                     | <b>MaB UNESCO</b> | adres                                  | telefon              | <b>WWW</b>                  | e-mail                                                 |  |   |
| Babiogórski                       | małopolskie                                     | tak               | Zawoja 1403, 34-223 Zawoja             | (33) 8775110         | www.bpn.babia-gora.pl       | hark@bon habia-gora pl                                 |  |   |
| 5<br>Białowieski                  | podľaskie                                       | tak               | Park Pałacowy 5, 17-230 Białowieża     | (95) 6812306         | www.bpn.com.pl              | bon@bpn.com.pl                                         |  |   |
| Biebrzański<br>Б                  | podlaskie                                       | nié               | Osowiec-Twierdza B, 19-110 Goniądz     | (66) 2720620         | www.biebrza.org.pl          | biebrza@biebrza.org.pl                                 |  |   |
| Bieszczadzki                      | podkarpackie                                    | tak               | 19, 38-714 Ustrzyki Górne              | $(13)$ 4610650       | www.oie.bdpn.pl             | bdpn@wp.pl                                             |  |   |
| Bory Tucholskie pomorskie<br>ß    |                                                 | rice              | Długa 23, 89-606 Charzykowy            | (52) 3908397         |                             | manborgakki.net.pl                                     |  |   |
| 9<br>Drawieński                   | zachodniopomorskie/lubuskii                     | nie               | Leśników 2, 73-220 Drawno              | (95) 7682051         | www.don.pl                  | drawpn@poczts.onet.pl                                  |  |   |
| 10 Gorczański                     | małopolskie                                     | nie               | Poręba Wielka 590, 34-735 Niedźwiedź   | (18) 3317207         |                             | gpn@wp.pl                                              |  |   |
| Gór Stołowych dolnoślaskie<br>-11 |                                                 | nie               | Słoneczna 31, 57-350 Kudowa Zdrój      | (74) 8662097         | www.pngs.pulsar.net.pl      | pnos@interia.pl                                        |  |   |
| 12 Kampinoski                     | mazowieckie                                     | tak               | Tetmajera 38, 05-080 Izabelin          | (22) 7226001         |                             | www.kampinoski-pn.gov.pl dyrekcja@kampinoski-pn.gov.pl |  |   |
| 13 Karkonoski                     | dolnośląskie                                    | tak               | Chałubińskiego 23, 58-570 Jelenia Góra | (75) 7553348         | www.kpnmab.pl               | sekretariat@kpnmab.pl                                  |  |   |
| 14 Magurski                       | małopolskie/podkarpackie                        | nie               | 59, 38-232 Krempna                     | $(134)$ 414099       | www.magurskipn.pl           | magurskipn@pro.onet.pl                                 |  |   |
| 15 Narwiański                     | podlaskie                                       | nie               | Kurowa 10, 18-204 Kobylin Borzymy      | (05) wykres          |                             |                                                        |  |   |
| 16 Ojcowski                       | małopolskie                                     | nie               | 9, 32-047 Ojców                        | (12) obszar vrykresu |                             | $\cdot$ of $M \cdot$ E iii E iii $\cdot$ 7             |  |   |
| 17 Pieniński                      | malopolskie                                     | nie               | Jagiellońska 107b, 34-450 Krościenko   |                      | $(18)$ x00.000 mm promotion |                                                        |  |   |
| 18 Poleski                        | lubelskie                                       | tak               | Chełmska 7. 22-234 Urszulin            | (82) 5713071         | www.poleskipn.pl            | poleskipn@poleskipn.pl                                 |  |   |
| 19 Roztoczański                   | lubelskie                                       | nie               | Plazowa 2, 22-470 Zwierzyniec          | (84) 6872266         |                             | roztoczepni@pro.onet.pl                                |  |   |
| 20 Slowiński                      | pomorskie                                       | tak               | Bohaterów Warszawy 1, 76-214 Smoldzino | (59) 8117204         |                             | park@sl.onet.pl                                        |  |   |
| Swietokrzyski<br>21               | świętokrzyskie                                  | nie               | Suchedniowska 4, 26-010 Bodzentyn      | (41) 3115025         |                             | dyrekcja@swietokrzyskipn.org.pl                        |  |   |
| 22 Tatrzański                     | małopolskie                                     |                   |                                        |                      |                             | zakopane.pl                                            |  |   |
| 23 Ujście Warty                   | lubuskie                                        |                   | Parki Narodowe - według województw     |                      |                             | privisciewarty.gov.pl                                  |  |   |
| 24 Wielkopolski                   | wielkopolskie                                   |                   |                                        |                      |                             | wielkopolskipn.pl                                      |  |   |
| Wigierski<br>25<br>26 Woliński    | podľaskie                                       |                   |                                        |                      |                             |                                                        |  |   |
| 27                                | zachodniopomorskie/lubuskii                     |                   |                                        |                      |                             | wolingn.pl                                             |  |   |
| 28                                |                                                 |                   |                                        |                      |                             |                                                        |  |   |
| 29                                |                                                 |                   |                                        |                      |                             |                                                        |  |   |
| 30                                |                                                 |                   |                                        |                      | <b>El</b> małopolskie       |                                                        |  |   |
| 31                                |                                                 |                   | $\overline{2}$                         |                      | <b>B</b> podlaskie          |                                                        |  |   |
|                                   |                                                 |                   |                                        |                      | <b>mlubelskie</b>           |                                                        |  |   |
| $rac{32}{33}$                     |                                                 |                   |                                        |                      |                             |                                                        |  |   |
| 34                                |                                                 |                   |                                        |                      | <b>ID</b> pomorskie         |                                                        |  |   |
| 35                                |                                                 |                   |                                        |                      | wielkopolskie               |                                                        |  |   |
| $\overline{\mathcal{X}}$          |                                                 |                   |                                        |                      | <b>E</b> podkarpackie       |                                                        |  |   |
| $\overline{37}$                   |                                                 |                   |                                        |                      |                             |                                                        |  |   |
| 38                                |                                                 |                   |                                        |                      | zachodniopomorskie          |                                                        |  |   |
|                                   |                                                 |                   |                                        |                      | m dolnoślaskie              |                                                        |  |   |
| 40                                |                                                 |                   | $\overline{2}$<br>$\overline{2}$       |                      |                             |                                                        |  |   |
| 41                                |                                                 |                   |                                        |                      | lubuskie                    |                                                        |  |   |
| 42                                |                                                 |                   |                                        |                      |                             |                                                        |  |   |
| 43                                |                                                 |                   |                                        |                      |                             |                                                        |  |   |
| 44                                |                                                 |                   |                                        |                      |                             |                                                        |  |   |
| 45                                |                                                 |                   |                                        |                      |                             |                                                        |  |   |
| 46                                |                                                 |                   |                                        |                      |                             |                                                        |  |   |
| 47                                |                                                 |                   |                                        |                      |                             |                                                        |  |   |
| 48                                |                                                 |                   |                                        |                      |                             |                                                        |  |   |
|                                   | H + + H adresy / wg województw / powierzchnia / |                   |                                        |                      | $\lceil \cdot \rceil$       |                                                        |  | H |

**Rysunek 1.24.** *Arkusz kalkulacyjny — MS Excel*

 **Baza danych** — program służący do znacznie bardziej zaawansowanej organizacji danych niż ta, która jest możliwa przy zastosowaniu arkusza kalkulacyjnego. W bazie danych dane przechowywane są w tabelach, które mogą być połączone lub też pozostawać ze sobą w określonych relacjach. Baza danych umożliwia gromadzenie danych, ich organizację, udostępnia również inne zaawansowane funkcje, na przykład wyszukiwanie, sortowanie itd. (rysunek 1.25). Możliwości baz danych do zastosowań biurowych zostały opisane w osobnym rozdziale drugiego tomu "Przewodnika".

![](_page_35_Picture_2.jpeg)

**Rysunek 1.25.** *Program MS Access — baza danych przydatna na przykład osobom zarządzającym firmą*

Uwaga

Bazy danych dostępne w ramach pakietów oprogramowania biurowego posiadają zazwyczaj znacznie bardziej ograniczone możliwości i wydajność niż bazy danych przeznaczone do profesjonalnych zastosowań.

**Edytor prezentacji** — program służący do przygotowywania prezentacji na różne tematy, na przykład przedstawiających firmę i jej działalność, produkty, zamierzenia itd. Przygotowanie dobrej i przemawiającej do odbiorców prezentacji nie jest łatwe, zatem edytor prezentacji zawiera wiele użytecznych funkcji, wzorców i kreatorów ułatwiających pracę (rysunek 1.26).

![](_page_36_Figure_1.jpeg)

**Rysunek 1.26.** *Edytor prezentacji — MS PowerPoint*

Do pracy w biurze przydają się jeszcze programy do zarządzania korespondencją czy danymi teleadresowymi, organizacji i planowania pracy (elektroniczne kalendarze), przygotowywania stron WWW (zazwyczaj na poziomie podstawowym) i wiele innych. Również i te programy często dostępne są w ramach pakietów biurowych (rysunek 1.27).

Najpopularniejsze pakiety biurowe to różne konfiguracje MS Office (np. edytor tekstu Word, arkusz kalkulacyjny Excel, program do przygotowywania prezentacji PowerPoint, baza danych Access oraz inne programy) i OpenOffice (również w wersji pod system operacyjny Linux). Prekursorem dzisiejszych pakietów biurowych był pakiet Lotus, o nazwie Lotus SmartSuite Package, którego częścią był niezwykle popularny arkusz kalkulacyjny Lotus 1-2-3.

#### **Przeglądarki internetowe**

Do pracy w Internecie służą programy nazywane powszechnie przeglądarkami internetowymi (ang. *web browser*), które pełnią również rolę interfejsu WWW (ang. *World Wide Web*). Przeglądarki zawierają funkcje przydatne do wyświetlania stron WWW o podanym adresie, przeglądania ich treści, poruszania się po nich (nawigowania), zapamiętywania często oglądanych stron itp. Do najbardziej popularnych przeglądarek należą Internet Explorer, Mozilla Firefox (darmowa, udostępniania na warunkach Publicznej Licencji Mozilli) i Opera (rysunek 1.28).

![](_page_37_Figure_1.jpeg)

**Rysunek 1.27.** *Program wspomagający organizację pracy w biurze — MS Outlook*

![](_page_37_Picture_3.jpeg)

**Rysunek 1.28.** *Opera — jedna z najpopularniejszych przeglądarek internetowych*

#### **Programy pocztowe**

Program pocztowy, czyli tzw. klient poczty (ang. *Mail User Agent*), to program służący do odbioru i wysyłania poczty elektronicznej. Programy tego typu zawierają funkcje przydatne do zredagowania elektronicznego listu (e-maila), wysłania go, archiwizowania otrzymanych wiadomości; posiada także książkę adresową służącą do przechowywania adresów. Do popularnych klientów poczty należą Outlook Express, MS Outlook, Mozilla Thunderbird czy The Bat! (rysunek 1.29).

| modernet security Editor Easts Broades Wedes Serie Error   日·金·色·色·色·色·色·色·色·色·色·色·色·色·<br>Szukas<br>Nover<br>Razem<br>Odebrano<br>Utworzono Rozmiar<br>· © Redagowanie wiadomości -> ktos@ktostam.pl<br>$\Box 2$ _ $\Box 2$ ×<br>17:30<br>17:24<br>Władomość Edycja Szukaj Format Dodatki Psownia Poufność Wygląd Opcje<br>16:43<br>16:43<br><b>GARGGGF680</b> 8<br>13:38<br>13:31<br>学值<br>商<br>13:29<br>13:33<br>13:28<br>13:21<br>ktos@ktostam.pl<br>12:22<br>11:40<br>Kopia dia:<br>12:22<br>01:03<br>25 82<br>Tenat<br>12:22<br>19 sie 200<br>hmm<br>12:22<br>19 sin 200<br>· B / U A · L · 心 E 亚 I I   4 · _ wstmusinessek<br>住住コリンと人名<br>$+9$<br>Styl = Courier New<br>12:22<br>0 мгг 2007<br>12:22<br>1497<br>19 sie 200<br>×<br>Witna,<br>12:22<br>18 sie 200<br>267089<br>12:22<br>18 sie 200<br>12:22<br>18 sin 200<br>17 sie 2007, 18:58<br>17 sie 200<br>$\frac{\theta}{\sin \theta \sin \theta \sin \theta}$<br>1176889<br>17 sie 2007, 18:58<br>17 sie 200<br>Pondrawiam,<br>17 sie 2007, 15:52<br>6 wr2 2007<br><b>LM Jul MANN, LA PA</b><br><b>ATLANTARY</b><br><b>B</b> Sec. ISPIK<br>E : J C Angelski (amerykański) Ciągły<br>HTML / Prosty tekst<br>windows-1250<br>D.<br>Tekst plical_developer.pg/<br>Wszystkie Alleczytane (Wirtualne)<br>$\overline{\mathbf{x}}$<br>2007-08-20, 17:45:32: FETCH - Polaczenie zakończone - odebrano listów: 0<br>Tryb jawny | The Ball Ekspert / Pro |  |  |  |  | $E2$ $-12$ $\times$ |
|----------------------------------------------------------------------------------------------------|------------------------|--|--|--|--|---------------------|
|                                                                                                    |                        |  |  |  |  |                     |
|                                                                                                    | Naziva<br>BE           |  |  |  |  |                     |
|                                                                                                    |                        |  |  |  |  |                     |
|                                                                                                    |                        |  |  |  |  | 251<br>209          |
|                                                                                                    |                        |  |  |  |  | 981                 |
|                                                                                                    | sh.sir                 |  |  |  |  | 269 58              |
|                                                                                                    | Do:                    |  |  |  |  | 4 962 72            |
|                                                                                                    |                        |  |  |  |  | 206                 |
|                                                                                                    |                        |  |  |  |  | 2 788 14            |
|                                                                                                    |                        |  |  |  |  | 54 64               |
|                                                                                                    | -6                     |  |  |  |  | 4473                |
|                                                                                                    | fara ea ea.            |  |  |  |  |                     |
|                                                                                                    |                        |  |  |  |  | 1 709 36            |
|                                                                                                    |                        |  |  |  |  | 3 442 73            |
|                                                                                                    |                        |  |  |  |  | 3.37                |
|                                                                                                    |                        |  |  |  |  | $298 -$             |
|                                                                                                    |                        |  |  |  |  | m                   |
|                                                                                                    |                        |  |  |  |  |                     |
|                                                                                                    |                        |  |  |  |  |                     |
|                                                                                                    | em                     |  |  |  |  |                     |
|                                                                                                    |                        |  |  |  |  |                     |
|                                                                                                    | 回回!<br>田(2)            |  |  |  |  |                     |
|                                                                                                    |                        |  |  |  |  |                     |
|                                                                                                    |                        |  |  |  |  |                     |
|                                                                                                    | g,                     |  |  |  |  |                     |
|                                                                                                    |                        |  |  |  |  |                     |
|                                                                                                    |                        |  |  |  |  |                     |
|                                                                                                    |                        |  |  |  |  |                     |
|                                                                                                    |                        |  |  |  |  |                     |
|                                                                                                    |                        |  |  |  |  |                     |
|                                                                                                    |                        |  |  |  |  |                     |
|                                                                                                    |                        |  |  |  |  |                     |
|                                                                                                    |                        |  |  |  |  |                     |
|                                                                                                    |                        |  |  |  |  |                     |
|                                                                                                    |                        |  |  |  |  |                     |
|                                                                                                    |                        |  |  |  |  |                     |
|                                                                                                    |                        |  |  |  |  |                     |
|                                                                                                    |                        |  |  |  |  |                     |
|                                                                                                    |                        |  |  |  |  |                     |
|                                                                                                    |                        |  |  |  |  |                     |
|                                                                                                    |                        |  |  |  |  |                     |
|                                                                                                    |                        |  |  |  |  |                     |
|                                                                                                    |                        |  |  |  |  |                     |
|                                                                                                    |                        |  |  |  |  |                     |
|                                                                                                    | Led TSPDC              |  |  |  |  |                     |

**Rysunek 1.29.** *Program do obsługi poczty e-mail — The Bat!*

#### **Projektowanie**

Komputer stał się narzędziem wykorzystywanym powszechnie przez projektantów z różnych dziedzin. Proces wykorzystania komputera przy wspomaganiu projektowania nosi nazwę CAD (ang. *Computer Aided Design*). Oprogramowanie wspomagające projektowanie również określane jest tym samym skrótem, a programy z tej grupy zawierają funkcje ułatwiające pracę projektanta oraz wiele przydatnych bibliotek z umownymi symbolami wykorzystywanymi przy projektowaniu. Programy z grupy CAD występują w odmianach dedykowanych różnym dziedzinom projektowania. Do znanych programów z grupy CAD należą AutoCAD (rysunek 1.30) oraz Microstation.

![](_page_39_Figure_1.jpeg)

**Rysunek 1.30.** *Program z grupy CAD wspomagający projektowanie — AutoCAD*

Grupą programów skojarzonych z oprogramowaniem CAD są programy do wspomagania procesów wytwarzania, określane skrótem CAM (ang. *Computer Aided Manufacturing*).

Często w stosunku do grupy oprogramowania używane jest określenie CAD/CAM. Wskazuje to na bezpośrednie połączenie pomiędzy etapami projektowania (CAD) oraz produkcji (CAM) i oznacza oprogramowanie (systemy), gdzie przygotowany komputerowo projekt jest bezpośrednio wykorzystywany w procesie wspomaganej komputerowo produkcji.

#### **Systemy Informacji Geograficznej — GIS**

Systemy Informacji Geograficznej (ang. *Geographical Information Systems* — *GIS*) to systemy przeznaczone do zarządzania danymi, które opisują obiekty czy zjawiska mające odniesienie przestrzenne (dane przestrzenne czy geograficzne). Oprogramowanie GIS służy do gromadzenia, wizualizowania, analizowania, przechowywania, ochrony i udostępniania danych przestrzennych. W wyniku wykorzystania oprogramowania GIS powstają na przykład mapy numeryczne, które można oglądać, konfigurować i analizować za pomocą komputera. Obiekty znajdujące się na mapach numerycznych posiadają skojarzone opisy. Możliwe jest dołączanie do nich różnych plików, na przykład dokumentów tekstowych, plików graficznych (zdjęć, skanów itd.), co stanowi o wszechstronności zastosowania tego typu oprogramowania. Oprogramowanie GIS znajduje

zastosowanie między innymi w samorządzie i administracji, bezpieczeństwie publicznym, ochronie środowiska, marketingu (geomarketingu), transporcie (np. przy zarządzaniu flotą pojazdów) czy handlu nieruchomościami i wielu innych (rysunek 1.31).

![](_page_40_Figure_2.jpeg)

**Rysunek 1.31.** *Program GIS do pracy z danymi przestrzennymi — ArcGIS*

#### **Programy graficzne**

Programy graficzne obejmują grupę aplikacji służących do rysowania za pomocą komputera oraz obróbki graficznej już gotowych plików graficznych, na przykład zdjęć wykonanych aparatem cyfrowym, zeskanowanych obrazków itd. Do tej grupy należą zarówno nieskomplikowane w obsłudze programy realizujące podstawowe funkcje graficzne, jak i niezwykle zaawansowane programy graficzne (całe systemy), które zostały przygotowane specjalnie do realizacji bardzo złożonej obróbki graficznej. Należące do tej grupy programy przeznaczone są dla grafików komputerowych, nierzadko artystów, fotografów czy twórców animacji filmowych, i zawierają funkcje, filtry i inne narzędzia wspomagające ich pracę. Do popularnych programów graficznych należy na przykład GIMP, a wśród znacznie bardziej zaawansowanych użytkowników popularny jest Photoshop (rysunek 1.32) czy też CorelDRAW (przeznaczony głównie do grafiki wektorowej).

![](_page_41_Picture_1.jpeg)

**Rysunek 1.32.** *Profesjonalny program graficzny — Photoshop*

#### **Oprogramowanie DTP**

Oprogramowanie DTP (ang. *Desktop Publishing*) to nazwa grupy programów przeznaczonych na przykład do tworzenia materiałów reklamowych oraz składu ulotek czy książek. Oprogramowanie z tej grupy zawiera szeroki wybór funkcji pozwalających na pożądane ułożenie tekstu i grafiki, które zostały przygotowane z użyciem innego oprogramowania. Obecnie wiele funkcji znanych wcześniej z oprogramowania DTP oferują edytory tekstów, dzięki czemu możliwe jest samodzielne składanie materiałów reklamowych, na przykład na bieżące potrzeby firmy. Jednak do zastosowań profesjonalnych, na przykład w wydawnictwach, stosowane są profesjonalne pakiety oprogramowania DTP (rysunek 1.33).

#### **Edukacja**

Szeroko pojęte oprogramowanie edukacyjne bez wątpienia przeżywa swoją świetność. Grupa ta obejmuje programy dla użytkowników w różnym wieku, zwłaszcza dla tych najmłodszych. Ciągle też wzrasta jakość i stopień zaawansowania programów z tej grupy. Szczególnie popularne są programy wspomagające nauczanie języków obcych, chociaż na rynku znajdują się również programy do nauki matematyki, historii, chemii oraz przygotowujące do różnych egzaminów, na przykład na prawo jazdy. W tej grupie znajdują się również programy popularyzujące i poszerzające wiedzę (rysunek 1.34).

![](_page_42_Picture_1.jpeg)

**Rysunek 1.33.** *Program DTP*

![](_page_42_Picture_3.jpeg)

**Rysunek 1.34.** *Program edukacyjny dla dzieci w wieku przedszkolnym*

#### **Rozrywka**

Równie szeroka jak poprzednia grupa programów, w której prym wiodą gry komputerowe. Rynek gier komputerowych to niezwykle dochodowy biznes, który stale się rozwija i zaskakuje wciąż nowymi rozwiązaniami technologicznymi. Grafika współczesnych gier jest niezwykle realistyczna, a ich twórcy starają się doścignąć w tej mierze film. Akcje gier komputerowych rozgrywają się w wymyślonym świecie lub nawiązują do pierwowzorów filmowych lub literackich.

Obok gier do grupy tej należą programy multimedialne, służące do oglądania filmów, tworzenia własnych i słuchania muzyki (rysunek 1.35). Za pomocą tego rodzaju oprogramowania można na przykład poddać obróbce nagrany na kamerze film i dodać do niego muzykę albo utworzyć animację.

![](_page_43_Figure_4.jpeg)

#### **Zarządzanie i planowanie**

Do tej grupy należą programy wspomagające procesy zarządzania i kontroli. Obecnie zarządzać można niemal wszystkim, od własnego czasu począwszy, na ryzyku skończywszy. Wspomaganiu zarządzania służą również programy do różnego rodzaju symulacji. Do grupy tej należy również oprogramowanie do wspomagania procesów podejmowania decyzji oraz tzw. systemy eksperckie, które na bazie zgromadzonej w programie wiedzy pełnią rolę eksperta w danej dziedzinie.

W tej grupie znajdują się również szeroko rozpowszechnione programy do zarządzania firmą. Zawierają one zazwyczaj funkcje księgowe oraz służące do zarządzania personelem, stanami magazynowymi, środkami trwałymi itd.

Programy wspomagające planowanie to kolejna grupa programów użytkowych. Planowanie to niezwykle istotny proces — błędy popełnione na etapie planowania mogą później negatywnie wpływać na realizację zaplanowanych działań. Wykorzystanie dedykowanego oprogramowania pozwala na przykład na analizowanie różnych scenariuszy rozwoju sytuacji w zależności od przyjętych założeń i wybór najlepszego z nich już na etapie planowania.

Niezwykle ważnym procesem powiązanym z zarządzaniem jest kontrola. Zastosowanie odpowiedniego oprogramowania wspomagającego kontrolę pozwala na bieżące śledzenie postępów zaplanowanych wcześniej i realizowanych działań, dzięki czemu umożliwia szybką reakcję, w przypadku gdy zajdzie taka potrzeba (rysunek 1.36).

![](_page_44_Picture_165.jpeg)

**Rysunek 1.36.** *Program służący do weryfikacji postępów realizacji projektu, nad którym pracuje wielu partnerów z różnych krajów*

#### **Księgowość**

Kolejna grupa to programy księgowe. Z jednej strony programy te pomagają samodzielnie poradzić sobie z księgowością, np. własnej małej firmy, z drugiej zaś służą profesjonalistom w tej dziedzinie (księgowym, biegłym rewidentom czy doradcom podatkowym). Zawierają one funkcje przydatne w księgowości, takie jak na przykład wzory druków księgowych zgodne z odpowiednimi ustawami, a często także odpowiednie zbiory przepisów prawa (rysunek 1.37).

![](_page_45_Figure_2.jpeg)

**Rysunek 1.37.** *Program do prowadzenia księgowości małej firmy*

#### **Praca z danymi**

Grupa programów przeznaczonych do pracy z danymi obejmuje programy do zarządzania bazami danych (ang. *DataBase Management System* — *DBMS*) (rysunek 1.38). Baza danych może być pojmowana jako zbiór danych zarządzany przez system DBMS. W bazach danych gromadzone są zróżnicowane dane, a programy DBMS udostępniają funkcje służące do pracy z danymi, tworzenia kopii zapasowych, udostępniania danych itd. Z danymi zgromadzonymi w prostych bazach mamy do czynienia na co dzień — są to na przykład katalogi biblioteczne czy też książka telefoniczna. W praktyce wiedza na temat danych, baz danych i systemów do ich przetwarzania jest niezwykle rozległa i obejmuje wiele pokrewnych i niezwykle istotnych zagadnień, do których należy ochrona danych.

| යි<br>ë<br>8<br>酉<br>$Q +$<br>画<br>$\frac{1}{2}$<br><b>SQL</b><br>$C \Phi = M R R$<br>$\blacktriangledown$<br>My objects<br><b>Fig. 1</b> Recent objects<br><b>E</b> Recycle bin<br>E Functions<br>田·<br><b>F</b> Procedures<br>ID<br>F Packages<br>Ħ<br><b>E</b> Package bodies<br>F Types<br>3<br>Fig. Type bodies<br><b>E</b> Triggers<br>5 <sup>1</sup><br><b>E</b> Java sources<br>6 <sup>1</sup><br>E Jobs<br>7<br><b>E</b> Queues<br>$\overline{\mathbf{8}}$<br><b>E</b> Queue tables<br>9<br>E Libraries<br><b>E</b> Directories<br>11<br>E Tables<br><b>E</b> Views<br><b>Fig. 1</b> Materialized views<br><b>E</b> Sequences<br>E Users<br><b>F</b> Profiles<br><b>E</b> Roles | ô<br>ã<br>$\overline{2}$<br>Output Statistics<br>SELECT * FROM ISDP WARSTWA<br>₩<br>e<br>reg tur kol linowa<br>2 fauna_plazy<br>fauna ptaki<br>4 oro warstw100<br>tur pkt sp<br>sozo_sklad_paliw<br>dr kladki<br>bud zabudowa zw | 圣<br>叠<br>$\overline{\phantom{a}}$<br>$\overline{\phantom{a}}$<br><br><br>S.<br>S.<br>m. | <b>RASTER</b> | €<br><b>TYPID</b><br>$0$ sdo<br>$0$ sdo<br>$0$ sdo<br>$0$ sdo | a<br>$\frac{\partial \mathcal{B}_0}{\partial \mathcal{B}_0}$<br>他 -<br>$\Box$<br>25<br><b>NAZWA</b><br>- I - kolei linowa<br>- Obserwacie przyrodnicze - płazy | $-$ <clob></clob>      | $  .  $ <clob><br/><math>\sim</math> <clob></clob></clob> | KONFIGURACJA KONFIGURACJA DOMYSLNA - | ⊕<br>諚                        |
|----------------------------------------------------------------------------------------------------|----------------------------------------------------------------------------------------------------|------------------------------------------------------------------------------------------|---------------|---------------------------------------------------------------|----------------------------------------------------------------------------------------------------|------------------------|-----------------------------------------------------------|--------------------------------------|-------------------------------|
|                                                                                                    |                                                                                                    |                                                                                          |               |                                                               |                                                                                                    |                        |                                                           |                                      |                               |
|                                                                                                    |                                                                                                    |                                                                                          |               |                                                               |                                                                                                    |                        |                                                           |                                      |                               |
|                                                                                                    |                                                                                                    |                                                                                          |               |                                                               |                                                                                                    |                        |                                                           |                                      |                               |
|                                                                                                    |                                                                                                    |                                                                                          |               |                                                               |                                                                                                    |                        |                                                           |                                      |                               |
|                                                                                                    |                                                                                                    |                                                                                          |               |                                                               |                                                                                                    |                        |                                                           |                                      |                               |
|                                                                                                    |                                                                                                    |                                                                                          |               |                                                               |                                                                                                    |                        |                                                           |                                      |                               |
|                                                                                                    |                                                                                                    |                                                                                          |               |                                                               |                                                                                                    |                        |                                                           |                                      |                               |
|                                                                                                    |                                                                                                    |                                                                                          |               |                                                               |                                                                                                    |                        |                                                           |                                      |                               |
|                                                                                                    |                                                                                                    |                                                                                          |               |                                                               |                                                                                                    |                        |                                                           |                                      |                               |
|                                                                                                    |                                                                                                    |                                                                                          |               |                                                               |                                                                                                    |                        |                                                           |                                      |                               |
|                                                                                                    |                                                                                                    |                                                                                          |               |                                                               |                                                                                                    | $\sim$ <clob></clob>   |                                                           |                                      | 扇                             |
|                                                                                                    |                                                                                                    |                                                                                          |               |                                                               | - Obserwacje przyrodnicze - ptaki                                                                                                    | $-CLOB$                | <b>MIX <clob></clob></b>                                  |                                      | in.                           |
|                                                                                                    |                                                                                                    |                                                                                          |               |                                                               | - III - warstwice 100                                                                                                    | $-CLOB$                | $  .  $ <clob></clob>                                     |                                      | $\overline{\phantom{a}}$      |
|                                                                                                    |                                                                                                    |                                                                                          |               | 0 <sub>sdo</sub>                                              | III - punkty wejściowe (sprzedaży biletów)                                                                                                    | $-$ <clob></clob>      | $\sim$ <clob></clob>                                      |                                      | 5.                            |
|                                                                                                    |                                                                                                    |                                                                                          |               | $0$ sdo                                                       | - II - SOZO - skład paliw                                                                                                    | $\sim$ <clob></clob>   | $\sim$ <clob></clob>                                      |                                      | G.                            |
|                                                                                                    |                                                                                                    |                                                                                          |               | $0$ sdo                                                       | - III - kładki                                                                                                    | $\sim$ <clob></clob>   | $\sim$ <clob></clob>                                      |                                      | 震                             |
|                                                                                                    |                                                                                                    | $\sim$                                                                                   |               | $0$ sdo                                                       | III - zabudowa zwarta                                                                                                    | $-CLOB$                | $\cdots$ <clob></clob>                                    |                                      | $\overline{\phantom{a}}$      |
|                                                                                                    | reg drogi                                                                                                    | $\overline{\phantom{a}}$                                                                 |               | 0 <sub>sdo</sub>                                              | - I - droai                                                                                                    | $\sim$ <clob></clob>   | $\sim$ <clob></clob>                                      |                                      | ä.                            |
|                                                                                                    | 10 reg woda zb pkt                                                                                                    | bos.                                                                                     |               | 0 <sub>so</sub>                                               | --   - zbiorniki wodne (małe)                                                                                                    | $\sim$ <clob></clob>   | $\sim$ <clob></clob>                                      |                                      | E.                            |
|                                                                                                    | podz_wydz_les                                                                                                    | in.                                                                                      |               | $0$ sdo                                                       | III - leśnictwa                                                                                                    | $-CLOB$                | $\cdots$ <clob></clob>                                    |                                      | 圜                             |
|                                                                                                    | 12 adm przejscia                                                                                                    | $\overline{\mathbb{R}}$                                                                  |               | $0$ sdo                                                       | III - przejścia graniczne                                                                                                    | $-CLOB$                | <b>ER <clob></clob></b>                                   |                                      | 5.1                           |
|                                                                                                    | 13 tpn adm obchod                                                                                                    | 51                                                                                       |               | $0$ sdo                                                       | III - obchody                                                                                                    | $-CLOB$                | $\sim$ <clob></clob>                                      |                                      | 疆                             |
|                                                                                                    | 14 sozo degr p n zal                                                                                                    | 33                                                                                       |               | $0$ sdo                                                       | - II - SOZO - obszary narażone na zalewanie                                                                                                    | $-CLOB$                | $\sim$ <clob></clob>                                      |                                      | 忌                             |
|                                                                                                    | 15 kom_dorozka                                                                                                    | 翠                                                                                        |               | $0$ sdo                                                       | III - postoje dorožek                                                                                                    | $\sim$ <clob></clob>   | $-$ < $CL$ OB>                                            |                                      | 震                             |
|                                                                                                    | 16 kom_dworce                                                                                                    | s.                                                                                       |               | $0$ sdo                                                       | - III - dworce autobusowe, przystanki                                                                                                    | $-CLOB$                | $\cdots$ <clob></clob>                                    |                                      | G.                            |
|                                                                                                    | 17 infra_i_kominy                                                                                                    | $\frac{1}{2}$                                                                            |               | $0$ sdo                                                       | <b>EE III - kominy</b>                                                                                                    | $-CLOB$                | $\sim$ <clob></clob>                                      |                                      | $_{\rm{res}}$                 |
|                                                                                                    | 18 flora inne                                                                                                    | in.                                                                                      |               | $0$ sdo                                                       | - III - inne gatunki flory                                                                                                    | $-CLOB$                | $\sim$ <clob></clob>                                      |                                      | s.                            |
| E Synonyms                                                                                                    | 19 dzi_szurfy                                                                                                    | μ.                                                                                       |               | $0$ sdo                                                       | -- III - ploczki, szurfy i próbne prace gómicze                                                                                                    | $\sim$ <clob></clob>   | $\sim$ <clob></clob>                                      |                                      | u.                            |
| <b>E</b> Database links                                                                                                    | 20 sozo zielen u                                                                                                    | S.                                                                                       |               | $0$ sdo                                                       | -- II - SOZO - zieleń urzadzona                                                                                                    | $-$ <clob></clob>      | $  .  $ <clob></clob>                                     |                                      | 圜                             |
| E Tablespaces                                                                                                    | 21 r kat1846 bukowina raster                                                                                                    | $\overline{\phantom{a}}$                                                                 |               | $1$ tiff                                                      | - r kat1846 bukowina raster                                                                                                    | $-CLOB$                | $\cdots$ <clob></clob>                                    |                                      | 圜                             |
|                                                                                                    | 22 r kat1846 koscielisko raster                                                                                                    |                                                                                          |               | $1$ tiff                                                      | - r kat1846 koscielisko raster                                                                                                    | $\equiv$ <clob></clob> | E <clob></clob>                                           |                                      | in.                           |
| E Clusters                                                                                                    | 23 geologia_10000                                                                                                    | E.                                                                                       |               | $0$ sdo                                                       | III - geologia 10000                                                                                                    | $-CLOB$                | - <clob></clob>                                           |                                      | 震                             |
|                                                                                                    | 24 bud tpn                                                                                                    | $\overline{\phantom{a}}$                                                                 |               | $0$ sdo                                                       | - III - budynki TPN                                                                                                    | $\sim$ <clob></clob>   | $\sim$ <clob></clob>                                      |                                      | 悫                             |
|                                                                                                    | 25 kom taxi                                                                                                    | š.                                                                                       |               | $0$ sdo                                                       | - III - postoje taxi                                                                                                    | $-$ <clob></clob>      | $\cdots$ <clob></clob>                                    |                                      | 黬                             |
|                                                                                                    | 26 flora_zdj_fito                                                                                                    | $\overline{\phantom{a}}$                                                                 |               | $0$ sdo                                                       | - III - zdjęcia fitosocjologiczne                                                                                                    | $\sim$ <clob></clob>   | $\sim$ <clob></clob>                                      |                                      | $_{\rm rec}$                  |
|                                                                                                    | 27 mi_org_pozarz                                                                                                    | $\overline{\phantom{a}}$                                                                 |               | $0$ sdo                                                       | - III - miasto - orgaznizacje pozarządowe                                                                                                    | $-CLOB$                | $\sim$ <clob></clob>                                      |                                      | m.                            |
|                                                                                                    | 28 mhp wodonosnosc                                                                                                    | S.                                                                                       |               | $0$ sdo                                                       | - II - MHP - wodonośność                                                                                                    | $-$ <clob></clob>      | $\sim$ <clob></clob>                                      |                                      | $\ldots$ $\blacktriangledown$ |
|                                                                                                    |                                                                                                    |                                                                                          |               |                                                               |                                                                                                    |                        |                                                           |                                      | $\mathbf{E}$                  |
|                                                                                                    |                                                                                                    |                                                                                          |               |                                                               |                                                                                                    |                        |                                                           |                                      |                               |

**Rysunek 1.38.** *Program do zarządzania bazą danych*

#### **Archiwizatory**

W codziennej pracy często wykorzystywane są programy do kompresji (i dekompresji) plików danych, nazywane też archiwizatorami. Archiwizator zapisuje plik danych w odpowiednim formacie, zmniejszając jego objętość, czyli ilość miejsca zajmowaną na dysku lub innym nośniku danych. Szczególnie często dane są kompresowane (archiwizowane) w celu przesłania ich przez sieć, np. jako załącznik e-maila. Pliki danych kompresowane są przy użyciu różnych metod i zapisywane w archiwach, z których możliwe jest przywrócenie plików danych do pierwotnej postaci (pliki skompresowane nie są rozpoznawane przez inne programy). Zatem przed ponownym użyciem plik spakowany przy użyciu archiwizatora należy rozpakować. Do najpopularniejszych archiwizatorów należą na przykład WinRAR (rysunek 1.39) i WinZIP. Archiwizatory dostępne są również dla systemu operacyjnego Linux (np. Compress).

#### **Oprogramowanie antywirusowe**

Oprogramowanie antywirusowe służy do ochrony komputera przed wirusami komputerowymi, czyli programami, które zostały napisane po to, żeby zainfekować komputer — dla żartu lub w celu wyrządzenia nieodwracalnych szkód (np. sformatowania twardego dysku, uszkodzenia sprzętu komputerowego itd.). Wirusy mogą dostać się do komputera różnymi drogami, na przykład poprzez załącznik do e-maila od nieznanego nadawcy, poprzez zainfekowane nośniki pamięci masowej itp. Oprogramowanie antywirusowe przy instalacji przeszukuje pamięć komputera oraz dane zgromadzone na

![](_page_47_Picture_135.jpeg)

**Rysunek 1.39.** *Program do kompresji i archiwizacji danych — WinRAR*

dyskach twardych, a następnie chroni komputer przed zainfekowaniem, pracując w tle. Fakt wykrycia wirusa lub podejrzenie zainfekowania sygnalizowane są specjalnymi komunikatami, które również zawierają propozycje dalszego postępowania. Bazy wirusów programów antywirusowych uaktualniane są zazwyczaj online. Do najbardziej znanych programów antywirusowych należą na przykład Kaspersky Anti-Virus (rysunek 1.40), Norton AntiVirus oraz mks-vir.

#### **Przeglądarki plików**

Przeglądarki plików to programy, dzięki którym możliwe jest otwieranie i przeglądanie zawartości plików bez potrzeby posiadania oprogramowania, w którym te pliki zostały utworzone. Przeglądarka umożliwia otwarcie i oglądanie pliku. Zazwyczaj przeglądarki nie posiadają funkcji edycyjnych umożliwiających wprowadzanie zmian w przeglądanym pliku lub są one bardzo ograniczone.

Uwaga

Rolę zaawansowanej przeglądarki plików pełni program Adobe Reader, który służy do przeglądania dokumentów zapisanych w popularnym formacie PDF, umożliwiając jednocześnie dokonywanie ograniczonej edycji dokumentu (rysunek 1.41).

![](_page_48_Picture_1.jpeg)

![](_page_48_Picture_2.jpeg)

**Rysunek 1.41.** *Przeglądarka dokumentów PDF — Adobe Reader*

Osobnym typem przeglądarek są przeglądarki plików graficznych (zdjęć, skanów itd.). Pomimo że ich główną funkcją jest przeglądanie i porządkowanie plików graficznych (np. zdjęć w elektroniczne albumy), posiadają zazwyczaj funkcje edycyjne, pozwalające na wprowadzanie prostych zmian zdjęcia (na przykład redukcji efektu czerwonych oczu itp.) (rysunek 1.42).

![](_page_49_Picture_2.jpeg)

**Rysunek 1.42.** *Przeglądarka plików graficznych — Picasa 2*

#### **Inne zastosowania oprogramowania**

Omówione rodzaje zastosowania programów użytkowych z pewnością nie wyczerpują tematu. Z jednej strony decyduje o tym fakt powszechnego wykorzystywania komputerów w różnych dziedzinach życia, z drugiej zaś ciągłe poszukiwanie nowych zastosowań, łącznie z rozszerzaniem już istniejących. Jak wiadomo, komputer nie jest przydatny dla użytkownika bez odpowiedniego oprogramowania użytkowego. Istnieje i ciągle powstaje nieskończona liczba programów, które mogą być przydatne w każdym niemal przejawie aktywności zawodowej, profesjonalnej, hobbystycznej, twórczej itd.

Uwaga

Warto pamiętać, że aktualnie spora część programów użytkowych powstaje w wersjach do pracy w sieciach (np. Internet lub sieciach wewnętrznych — Intranet); fakt ten znacząco wpływa na poszerzenie możliwości wykorzystania programów komputerowych.

#### **Interfejs użytkownika**

Interfejs użytkownika (ang. *user interface*) to część oprogramowania odpowiedzialna za komunikację pomiędzy komputerem a użytkownikiem. Za pośrednictwem interfejsu człowiek pracuje z komputerem. Interfejs obsługuje również urządzenia wejścia-wyjścia przeznaczone do interakcji z użytkownikiem, czyli na przykład klawiaturę, mysz i monitor.

Obecnie standardowym interfejsem do komunikowania się z komputerem jest graficzny interfejs użytkownika (ang. *Graphical User Interface* — *GUI*). GUI zawiera system ikon symbolizujących programy i funkcje, a także menu. Dodatkowo może być wyposażony w pomoc kontekstową w celu ułatwienia użytkownikowi pracy (rysunek 1.43).

![](_page_50_Picture_4.jpeg)

**Rysunek 1.43.** *GUI systemu operacyjnego MS Windows*

Poprzednikiem GUI jest interfejs tekstowy. W takim przypadku użytkownik komunikuje się z komputerem za pośrednictwem wiersza poleceń, w którym za pomocą klawiatury wpisywane są określone polecenia (rysunek 1.44).

![](_page_51_Picture_1.jpeg)

**Rysunek 1.44.** *Interfejs tekstowy systemu operacyjnego MS Windows*

#### **Tworzenie oprogramowania**

Tworzeniem i rozwojem oprogramowania zajmują się zespoły programistów, umownie mówiąc — ludzi znających języki i tajniki programowania. Tworzenie oprogramowania może być skomplikowanym zadaniem i wymagać kilku współpracujących ze sobą grup programistów wyspecjalizowanych w różnych dziedzinach. Oczywiście istnieje również oprogramowanie tworzone przez pojedynczych programistów.

Tworzenie oprogramowania jest procesem o różnym stopniu skomplikowania, w myśl reguły: bardziej skomplikowane oprogramowanie wymaga zaangażowania bardziej zaawansowanych i wyspecjalizowanych programistów (zespołów programistów).

Proces tworzenia oprogramowania komputerowego zazwyczaj przebiega wieloetapowo i może składać się z następujących etapów:

◆ **Analiza potrzeb** — etap wstępny, na którym gromadzone są informacje na temat potrzeb użytkowników systemu, a na ich podstawie tworzona jest specyfikacja programu (systemu). Specyfikacja zazwyczaj zawiera opis funkcji programu, listę wymagań i inne niezbędne informacje, określające, czy program ma pracować na pojedynczym komputerze, czy w sieci, a także charakteryzujące użytkowanie programu.

◆ **Projektowanie** — etap, w czasie którego powstaje projekt programu (systemu). Projekt musi uwzględniać specyfikację (powstałą w wyniku analizy potrzeb) i precyzować technologie, które będą wykorzystane do budowy programu, system operacyjny, pod którym ma pracować program, oraz inne niezbędne dla programistów informacje (rysunek 1.45).

![](_page_52_Figure_2.jpeg)

**Rysunek 1.45.** *Program służący do projektowania aplikacji, baz danych itp.*

- **Programowanie** etap budowy oprogramowania. Programiści tworzą kod programu (rysunek 1.46), używając do tego celu określonego języka programowania oraz wybranych technologii służących do tworzenia oprogramowania. Etap programowania może być podzielony na mniejsze etapy, na przykład etap powstawania prototypu, kolejnych wersji oraz wersji gotowej do testowania. Na końcu tego etapu powinien powstać program komputerowy (system).
- **Testowanie** kolejny etap, w czasie którego identyfikowane są błędy powstałe na etapie programowania. Testowanie oprogramowania jest niezwykle istotne, ponieważ tylko w ten sposób możliwe jest zidentyfikowanie i usunięcie istniejących błędów. Znane powiedzenie: "nie istnieją programy bez błędów, są jedynie błędy jeszcze niewykryte" podkreśla znaczenie etapu testowania.

![](_page_53_Picture_1.jpeg)

**Rysunek 1.46.** *Fragment kodu programu napisany w języku Java*

Pewnym utrudnieniem eliminowania błędów oprogramowania jest fakt, że niektóre błędy pojawiają się losowo i nie są powtarzalne. Między innymi z tego powodu udział w testowaniu oprogramowania biorą jego przyszli użytkownicy, co znacznie zwiększa prawdopodobieństwo wykrycia większej liczby błędów w porównaniu z testowaniem wyłącznie u producenta oprogramowania (rysunek 1.47).

 **Wdrażanie** — etap, na którym oprogramowanie instalowane jest u końcowego użytkownika, na przykład instytucjonalnego (zamawiającego oprogramowanie) lub indywidualnego (kupującego oprogramowanie). W przypadku użytkowników instytucjonalnych na etapie wdrożenia przeprowadzane są szkolenia użytkowników. W następstwie wdrożenia oprogramowania świadczona może być asysta techniczna lub pomoc producenta na określonych warunkach (np. powołanie tzw. Help Desku pracującego 24 godziny na dobę przez 7 dni w tygodniu).

Proces budowy oprogramowania w praktyce może być nieco bardziej skomplikowany i wymagać zróżnicowania wymienionych etapów lub wprowadzenia dodatkowych. Zasadniczo jednak proces budowy przebiega według przedstawionej kolejności.

#### **Rozwój oprogramowania**

Oprogramowanie komputerowe podlega stałemu rozwojowi, na co wpływ ma wiele czynników, w tym czynniki zewnętrzne, czyli np.:

 **Rozwój technologii informatycznych** — możliwość rozbudowy oprogramowania o funkcje, których stworzenie nie było dotąd możliwe, nowe technologie programowania, rozwój języków programowania itd.

|         |                | $\left\langle a\cdot w\cdot e\right\rangle$ | ΚĐ.<br>w                             |                                                                            |                                  |                      |                           |                          |                                                                                                    | $\bullet$ $\blacktriangleright$ $\Box$ Google |                                      |
|---------|----------------|---------------------------------------------|--------------------------------------|----------------------------------------------------------------------------|----------------------------------|----------------------|---------------------------|--------------------------|----------------------------------------------------------------------------------------------------|-----------------------------------------------|--------------------------------------|
|         |                |                                             | Re Rozpoczni przygodę  [ Aktualności |                                                                            |                                  |                      |                           |                          |                                                                                                    |                                               |                                      |
|         |                |                                             | mantis<br>bug tracking system        | Zalogowano jako: bajo (Marcin Bajorski - zarządca)                         |                                  |                      | 2007-03-09 15:56 CET      |                          |                                                                                                    | Projekt: PEC-Bytom                            | $-$ Przełącz                         |
|         |                |                                             |                                      |                                                                            |                                  |                      |                           |                          | Główna   Mój widok   Zobacz   Dodaj   Lista zmian   Statystyki   Zarządzanie   Wiadomości   Moje konto   Czytaj to   Wyloguj |                                               | Skocz do                             |
|         | Zolaszasacv:   |                                             |                                      | Monitorowane przez:                                                        | Przypisany do:                   |                      |                           | Kategoria:               | Wazność:                                                                                                    | Rozwiazanie:                                  | Profil:                              |
| dowolny |                |                                             | dowolny                              |                                                                            | dowolny                          |                      |                           | dowalny                  | dowolny.                                                                                                    | dowalny                                       | dowolny                              |
| Status: |                |                                             | Ukrys status:                        |                                                                            |                                  | Kompilecta produktu: |                           | Werste produktu:         | Poprawione w wersit:                                                                                                    | Priorytet:                                    |                                      |
| dowalny |                |                                             |                                      | zamknięty (i wyzsze)                                                       | dowalny                          |                      |                           | dowelny                  | dowelny                                                                                                    | dowolny                                       |                                      |
| Pokaz:  |                |                                             | Widoczność:                          |                                                                            | Pokazut przyklejone zagadnienia: |                      |                           | Zmienione (w godzinach): | Uzywai hitrów daty:                                                                                                    | Povelazania:                                  |                                      |
| 50      | Sortus według: |                                             | dowolny                              | Data modyfikacji Malejąco                                                  | Tak                              |                      |                           |                          | Nie                                                                                                    | dowalny                                       |                                      |
|         | @ Szukaj:      |                                             |                                      | Filma                                                                      |                                  |                      | [ Zaawansowane filtry ]   |                          |                                                                                                    |                                               | Wyczyść filt: Zachowa aktualny filt: |
|         |                |                                             |                                      | Przeglądanie Zagadnień (1 - 36 / 36) [ Drukuj załoszenia ] [ Eksport CSV ] |                                  |                      |                           |                          |                                                                                                    |                                               |                                      |
|         |                |                                             | P Identyfikator #                    | Kategoria                                                                  |                                  | Ważność              | Status                    | Aktualizacja <b>▼</b>    |                                                                                                    | Temat                                         |                                      |
| п       | P.             | 0212                                        | 2                                    | Aplikacja Edycji                                                           |                                  | ważny                | rozwiązany (titmus)       | $2007 - 02 - 27$         | Brak polskich znaków                                                                                                    |                                               |                                      |
|         |                | 0215                                        |                                      | inne                                                                       |                                  | ważny                | rozwiązany (bajo).        | 2007-02-27               | Sortowanie wybranych informacji                                                                                              |                                               |                                      |
|         |                | 0214                                        | $\overline{1}$                       | inne                                                                       |                                  | ważny                | rozwiązany (bajo).        | 2007-02-27               | Sortowanie wybranych informacji                                                                                              |                                               |                                      |
|         |                | 0211                                        | 10                                   | inne                                                                       |                                  | ważny                | rozwiązany (titmus)       | 2007-02-22               | Powtarzalność w wypisie i wyrysie                                                                                            |                                               |                                      |
|         |                | 0109                                        | 2                                    | Aplikacja Edycji                                                           |                                  | ważny                | rozwiązany (rpieciorak)   | 2006-09-21               | kolumna nr_zc                                                                                                    |                                               |                                      |
|         |                | 0110                                        | ä                                    | Aplikacja Edycji                                                           |                                  | ważny                | rozwiązany (rpieciorak)   | $2006 - 09 - 15$         | Edycja parametrów węzła cieplnego                                                                                            |                                               |                                      |
|         |                | 0114                                        | 生                                    | Aplikacja Edycji                                                           |                                  | ważny                | przypisany (rpieciorak)   | $2006 - 09 - 14$         | zmiana współrzędnych                                                                                                    |                                               |                                      |
|         |                | 0112                                        | $\overline{1}$                       | Aplikacja Edycji                                                           |                                  | ważny                | rozwiązany (rpieciorak)   | 2006-09-14               | adres w AE                                                                                                    |                                               |                                      |
|         |                | 0109                                        | 3                                    | Aplikacja Edycji                                                           |                                  | ważny                | rozwiązany (rpieciorak)   | 2006-09-14               | Polskie znaki                                                                                                    |                                               |                                      |
|         |                | 0106                                        |                                      | Aplikacja Edycji                                                           |                                  | ważny                | rozwiązany (rpieciorak)   | $2006 - 08 - 14$         | Aplikacja Edycji                                                                                                    |                                               |                                      |
|         |                | 0104                                        |                                      | Aplikacja Edycji                                                           |                                  | drobny               | rozwiązany (bajo)         | 2006-08-09               | Aplikacja edycji                                                                                                    |                                               |                                      |
|         |                |                                             |                                      |                                                                            |                                  |                      |                           |                          |                                                                                                    |                                               |                                      |
|         |                | 0101                                        | $\overline{2}$                       | Aplikacja Edycji                                                           |                                  | ważny                | potwierdzony (rpieciorak) | 2006-08-09               | usuwanie punktów sieci                                                                                                    |                                               |                                      |
|         |                | 0102                                        | 1                                    | Aplikacja Edycji                                                           |                                  | drobny               | potwierdzony (rpieciorak) | 2006-08-09               | sieci cieplne                                                                                                    |                                               |                                      |
|         |                | 0093                                        |                                      | Aplikacja Edycji                                                           |                                  | ważny                | rozwiązany (rpieciorak)   | $2006 - 07 - 13$         | dodawanie sieci                                                                                                    |                                               |                                      |

**Rysunek 1.47.** *System Mantis wspomagający testowanie wersji beta oprogramowania z udziałem użytkowników*

- **Rozwój potrzeb użytkowników** zazwyczaj w miarę postępu korzystania z komputerów i zaawansowania użytkowników programów komputerowych pojawia się zapotrzebowanie na nowe funkcje oprogramowania.
- **Wzrost konkurencji na rynku** producenci oprogramowania muszą stosować się do tych samych reguł ekonomicznych co wszyscy inni producenci działający w ramach danego rynku. Muszą zatem obserwować i uwzględniać posunięcia konkurencji i rozwijać swoje oprogramowanie, co zazwyczaj wychodzi na dobre użytkownikom komputerów.

#### **Wersjonowanie oprogramowania**

Oprogramowanie (systemy) komputerowe jest wersjonowane. Wersja oznacza kolejną edycję programu. Już na etapie projektowania powstają na przykład wersje alfa — do wewnętrznych testów u producenta, oraz beta — wersja pojawiająca się przed wersją handlową, wydawana w celu przetestowania przez użytkowników. Końcową (handlową) wersją oprogramowania jest tzw. wersja release. Użytkownicy komputerów spotykają się z numerami wskazującymi kolejną wersję oprogramowania, która określa konkretny etap rozwoju. Wersjonowanie może być również stosowane w celach handlowych.

#### **Aktualizacja oprogramowania**

Aktualizacja oprogramowania związana jest z pewnymi cechami samego oprogramowania, jak i polityki handlowej jego twórców. Istnieją zatem różne rodzaje aktualizacji oprogramowania, na przykład:

- aktualizacja do kolejnej (nowej) wersji oprogramowania (ang. *upgrade*),
- aktualizacja oprogramowania o różne poprawki (ang. *patch*), które są dostarczane przez producentów w celu usprawnienia pracy oprogramowania, wyeliminowania błędów itd. (ang. *update*).

# **Sieci komputerowe**

**Sieć komputerowa** (ang. *computer network*) to grupa komputerów oraz innych urządzeń połączonych ze sobą w celu wymiany danych, współdzielenia zasobów, wspólnej pracy itd. Sieć komputerową mogą tworzyć już dwa połączone ze sobą komputery.

Z punktu widzenia połączenia pomiędzy komputerami i urządzeniami pracującymi w sieci możemy rozróżnić sieci połączone przewodem oraz bezprzewodowe, na przykład połączone drogą radiową. Możliwe jest również wykorzystywanie różnych rodzajów połączeń w ramach jednej sieci.

Uwaga

Oprócz przewodów (lub nadajników i odbiorników sygnału w przypadku sieci bezprzewodowych) do budowy sieci koniecznych jest wiele dodatkowych urządzeń pełniących różne funkcje, takie jak rozdzielanie sygnału, połączenia pomiędzy sieciami itp. Należą do nich koncentrator (ang. *hub*) łączący wiele urządzeń w sieci, router, który pełni rolę węzła komunikacyjnego, czy też przełącznik (ang. *switch*) — służący do łączenia elementów sieci komputerowych, a także wiele innych wykorzystywanych zależnie od struktury i stopnia złożoności sieci.

#### **Topologia sieci**

Topologia sieci komputerowej określa sposób zorganizowania sieci, czyli sposób połączeń (powiązań) poszczególnych komponentów sieci oraz wzajemnych zależności pomiędzy nimi. Topologia sieci może być fizyczna (dotyczy urządzeń wykorzystanych do budowy sieci) lub logiczna (opisuje sposoby komunikowania się poszczególnych urządzeń w sieci). Komponenty sieci to na przykład komputery podłączone do sieci, przełączniki, koncentratory i inne urządzenia niezbędne do budowy sieci.

Wiedza na temat budowy sieci i topologii sieciowych jest bardzo szeroka — poniżej zaprezentowane zostaną najczęściej stosowane topologie sieciowe.

#### **Przegląd najczęściej stosowanych topologii sieciowych**

**Topologia gwiazdy** (ang. *star topology*) — każdy węzeł sieci jest połączony za pośrednictwem kabla (skrętki) z centralnym punktem sieci, którym zazwyczaj jest koncentrator lub przełącznik (rysunek 1.48).